## A Deep Specification for Dropbox

#### Benjamin C. Pierce University of Pennsylvania

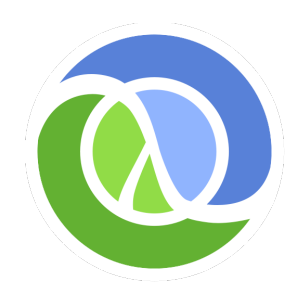

Clojure/conj November, 2015

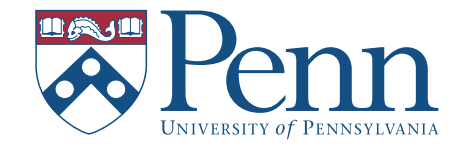

## "We can't build software that works…"

# "We can't build software that works...

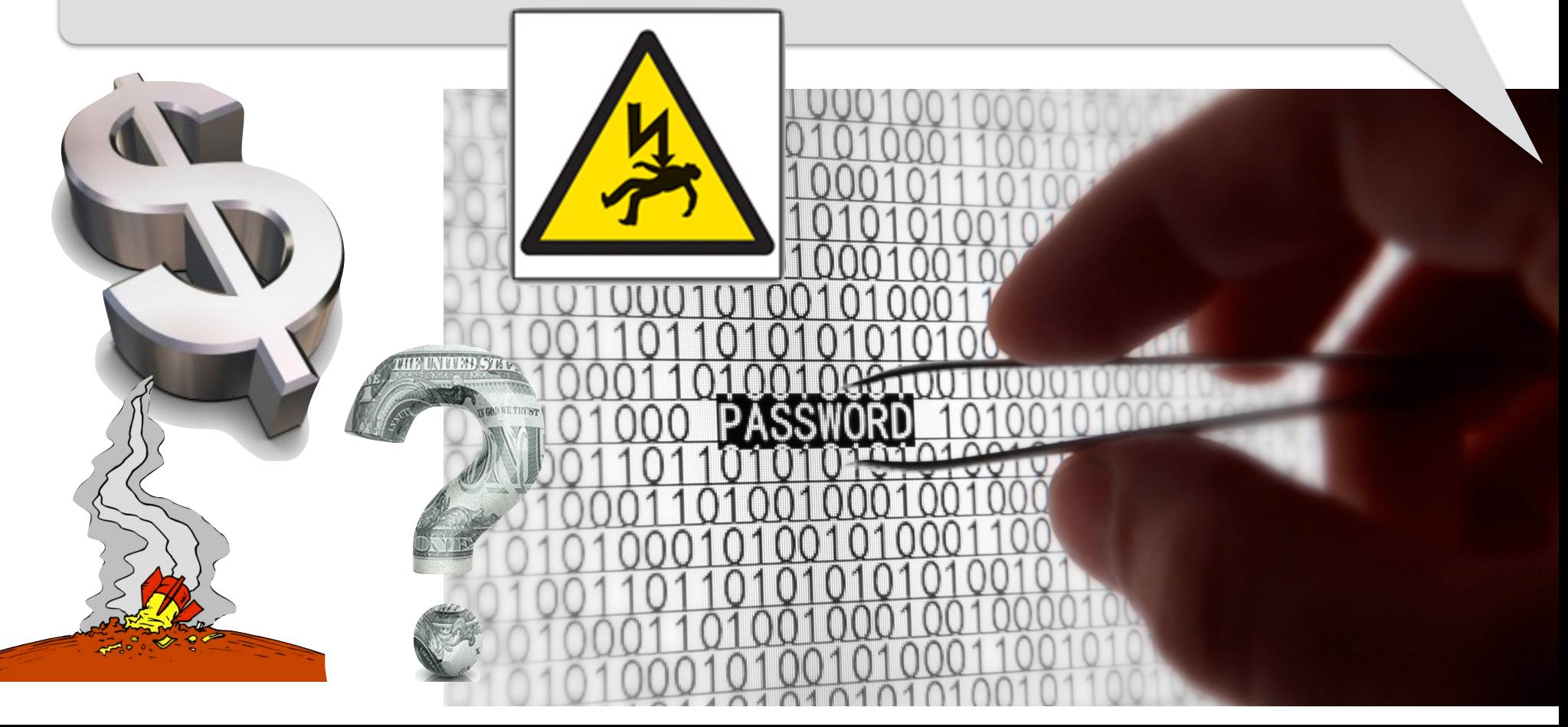

### But look at all the software that *does* work!

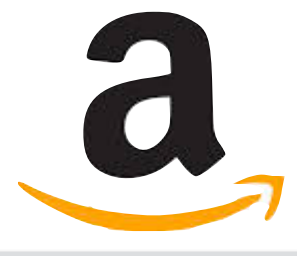

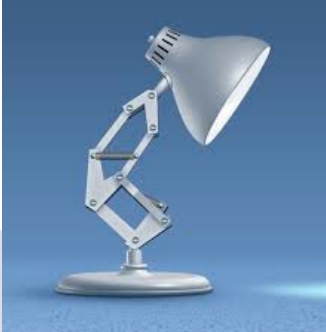

### But look at all the software that *does* work!

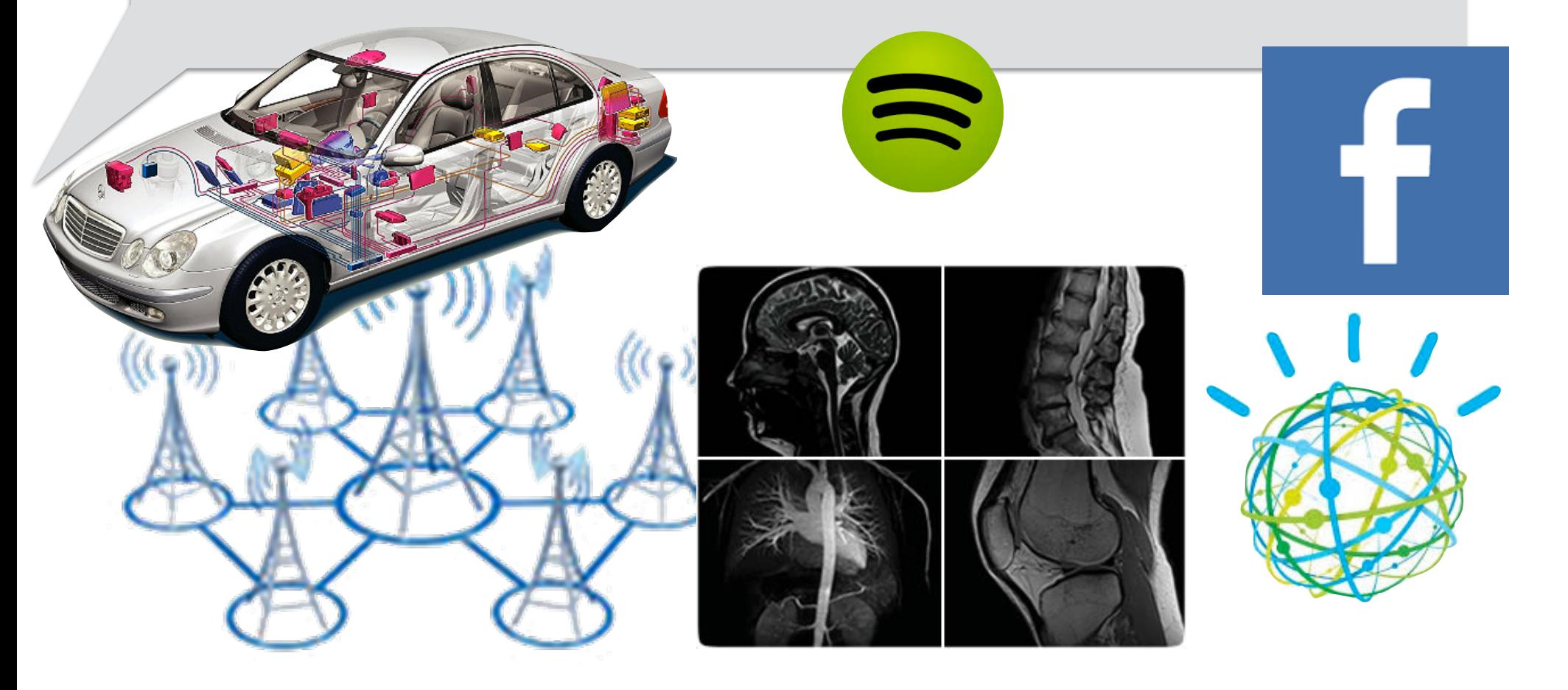

How did that happen?

- Better programming languages
	- Basic *safety guarantees* built in
	- Powerful mechanisms for *abstraction* and *modularity*

- Better programming languages
	- Basic *safety guarantees* built in
	- Powerful mechanisms for *abstraction* and *modularity*
- Better software development methodology

- Better programming languages
	- Basic *safety guarantees* built in
	- Powerful mechanisms for *abstraction* and *modularity*
- Better software development methodology
- Stable platforms and frameworks

- Better programming languages
	- Basic *safety guarantees* built in
	- Powerful mechanisms for *abstraction* and *modularity*
- Better software development methodology
- Stable platforms and frameworks
- Better use of specifications

- Better programming languages
	- Basic *safety guarantees* built in
	- Powerful mechanisms for *abstraction* and *modularity*
- Better software development methodology
- Stable platforms and frameworks
- **Better use of specifications**

*I.e., descriptions of what software does (as opposed to how to do it)*

Why are specifications useful?

## Why are specifications useful?

If you want to build software that works, it is helpful to know what you mean by "works"!

#### A Specification:

The "sort" function should take a list of items and return a list of the same items in increasing order.

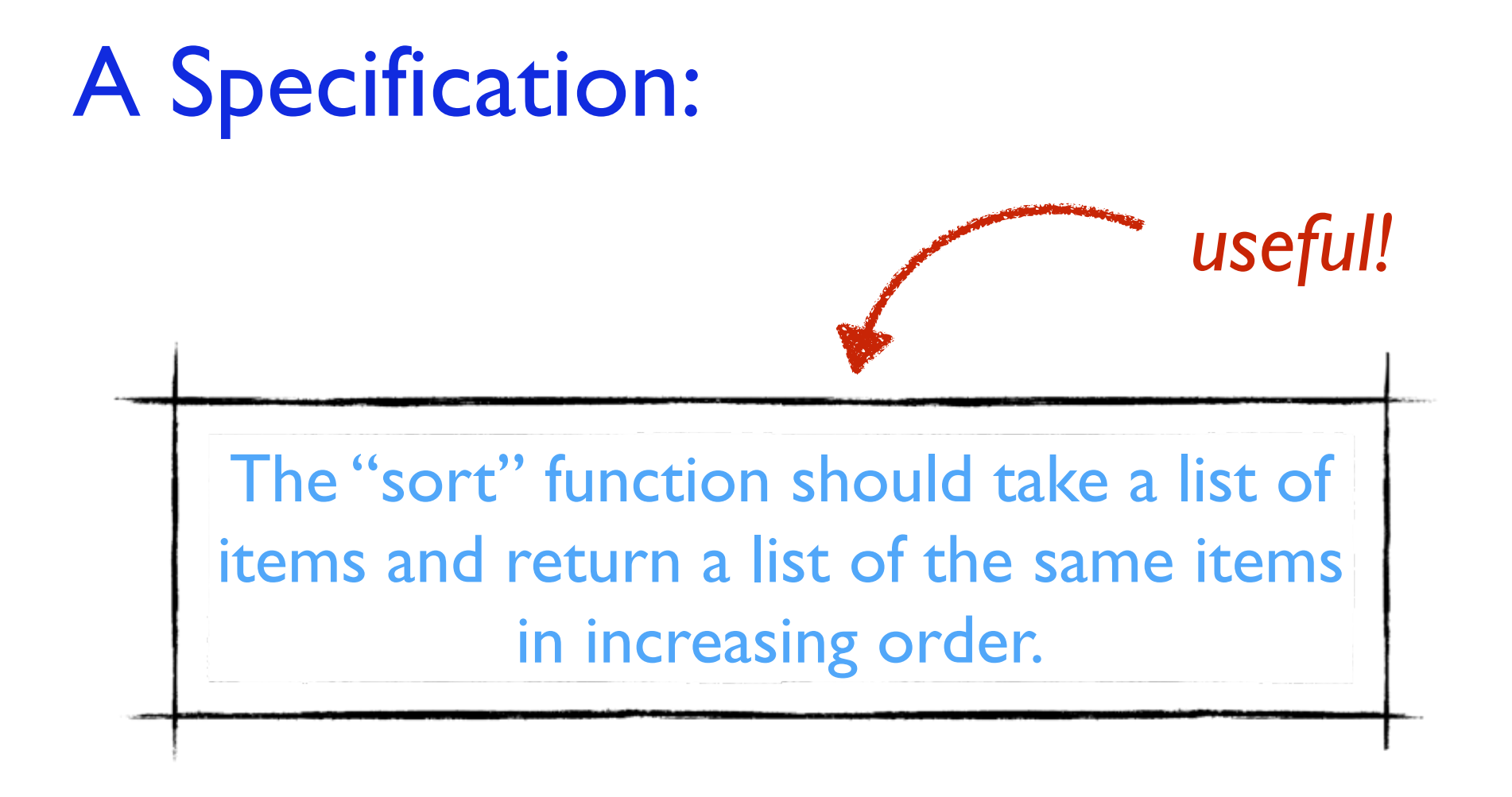

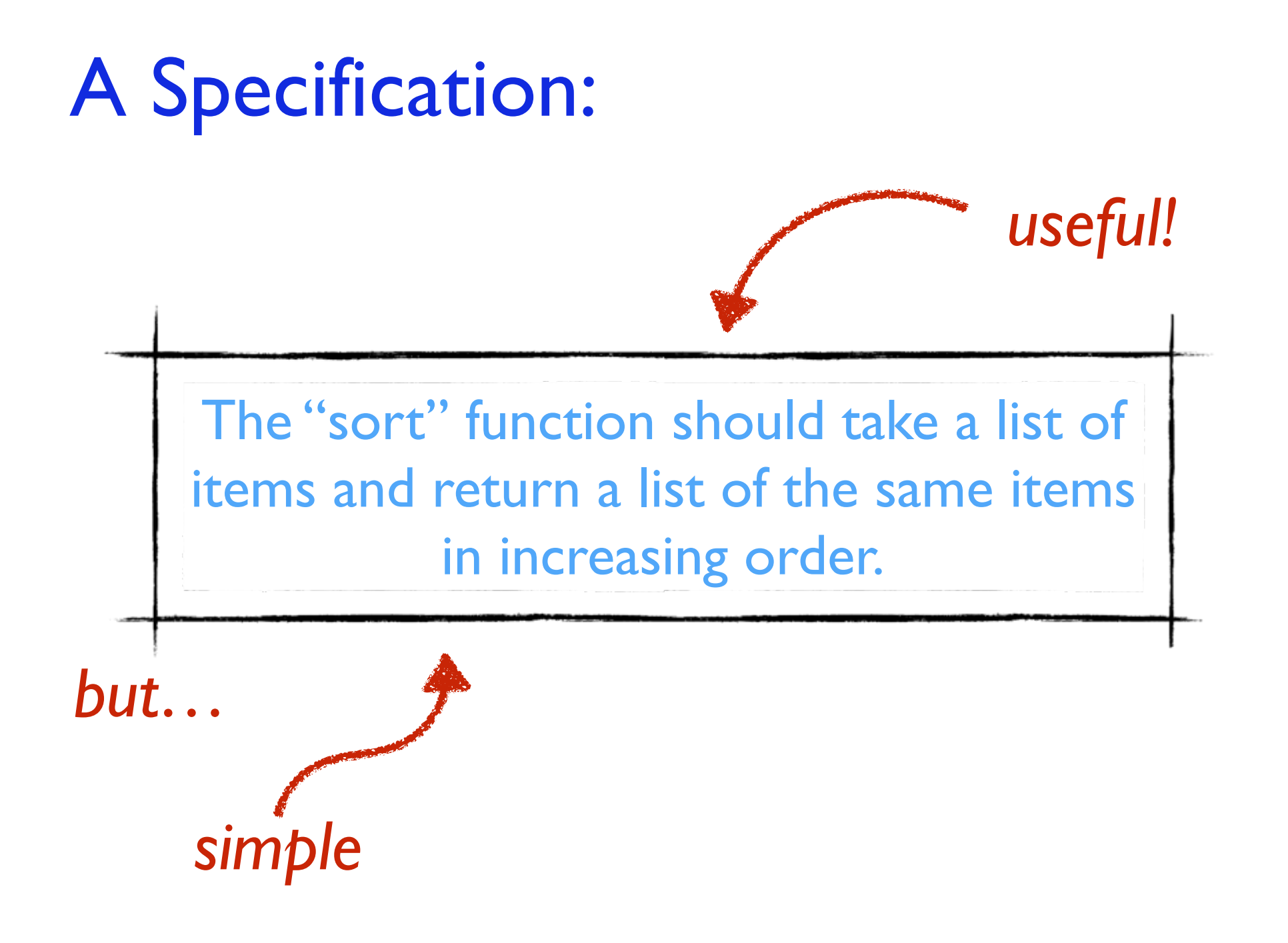

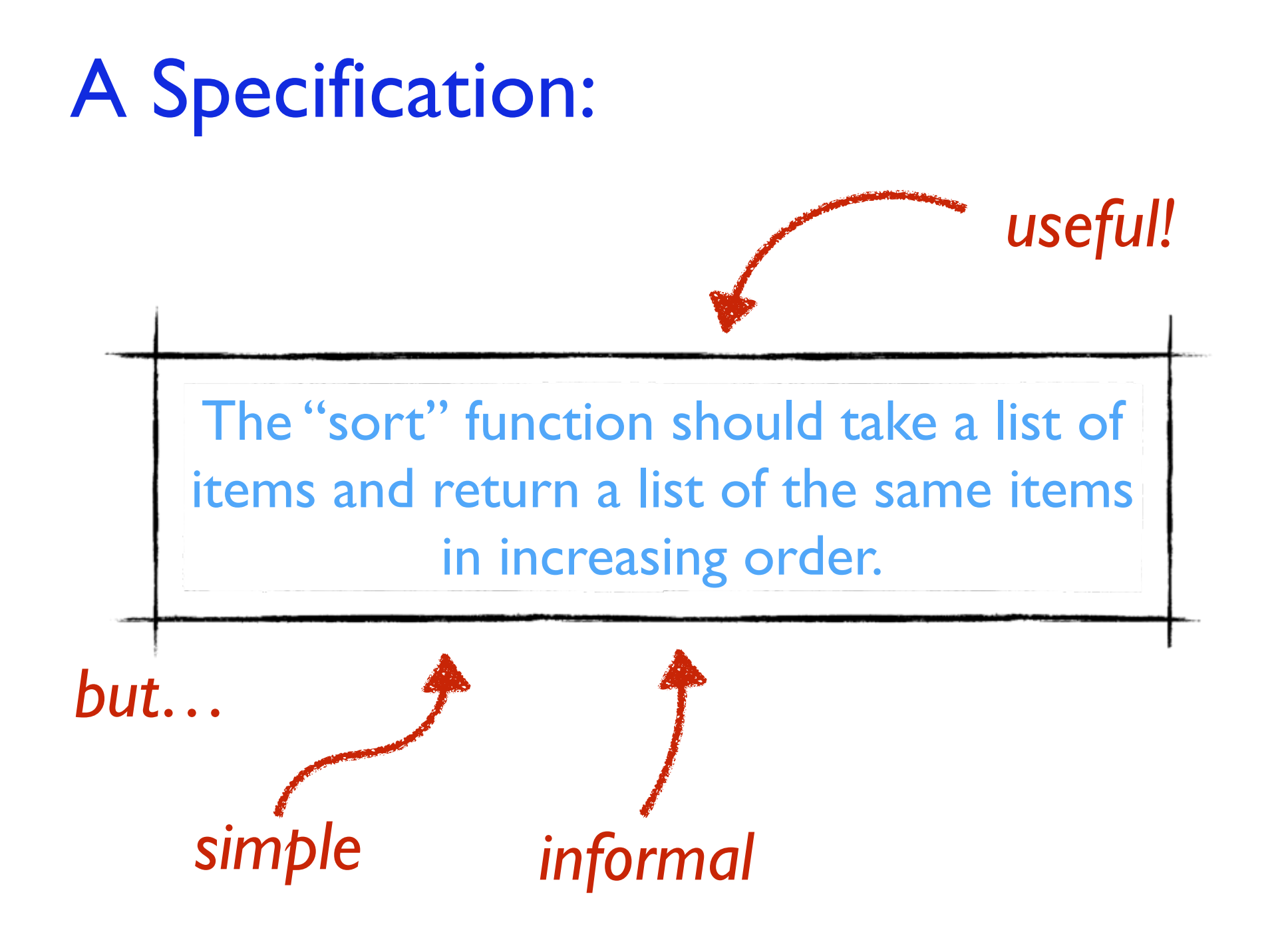

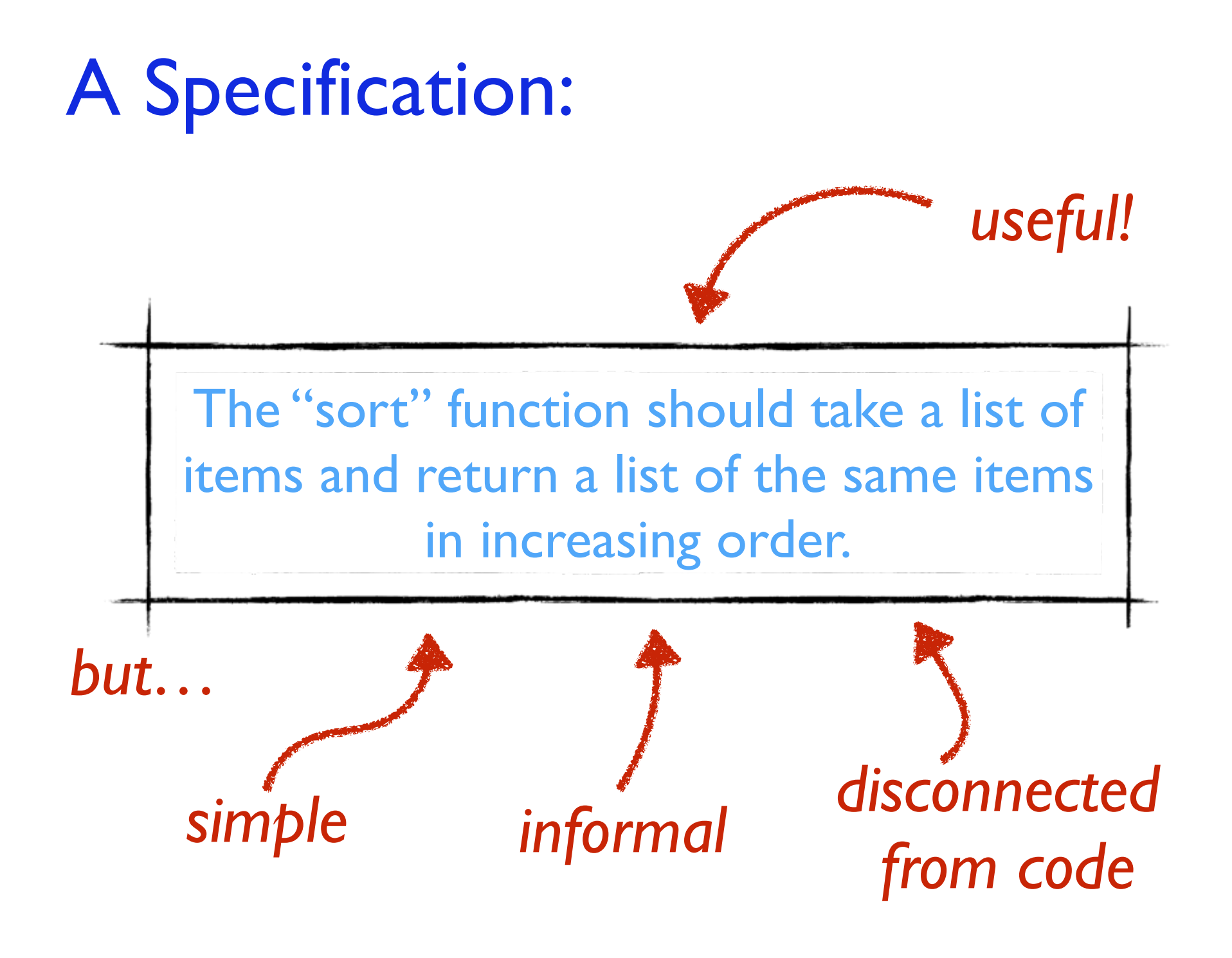

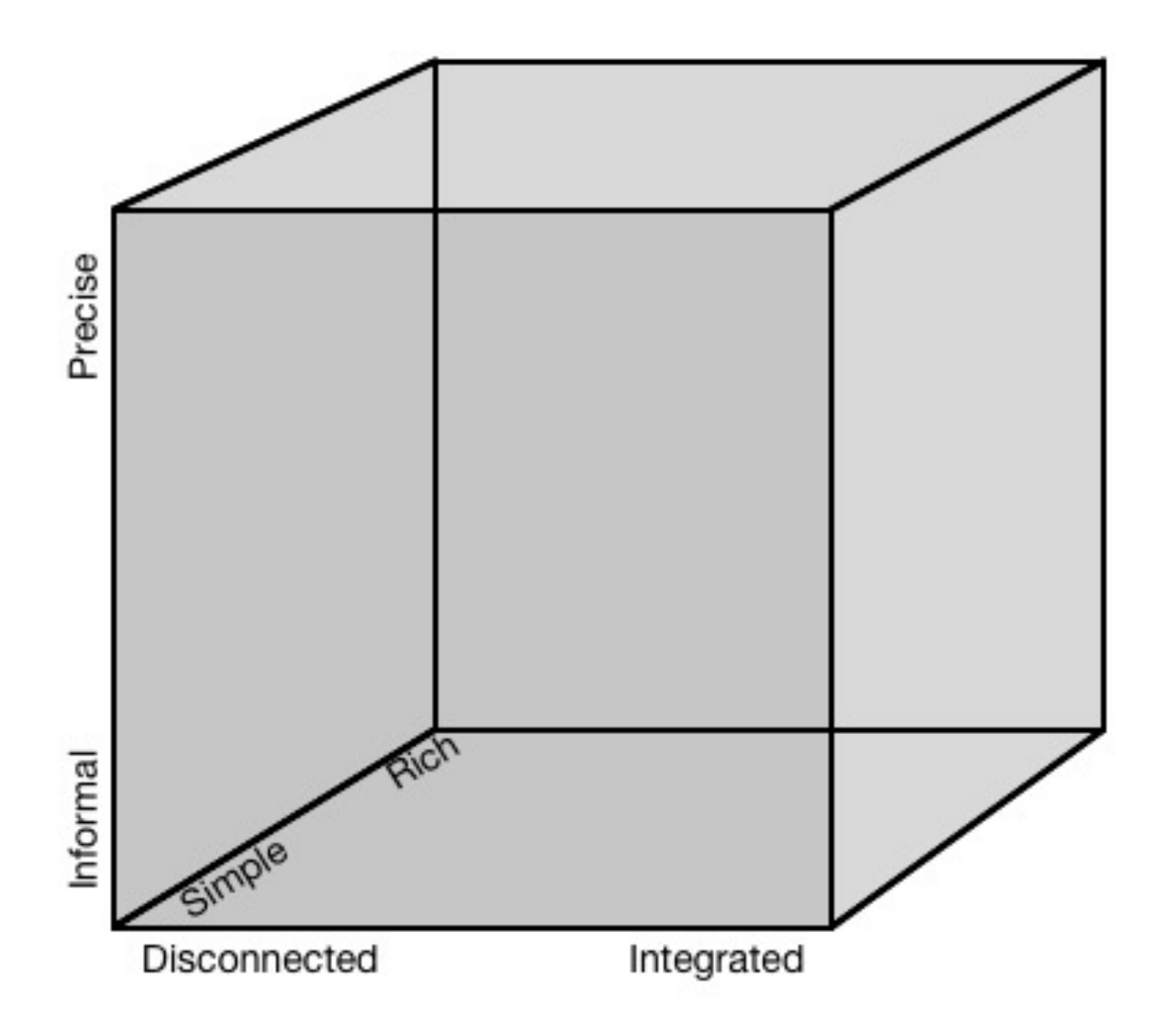

### $Simple \rightarrow Rich$

- C Language Reference
	- 592 pages
	- also Java (792 pages), C++ (1354 pages, etc.
- x86 CPU reference
	- 1499 pages
- AUTOSAR standardized automotive architecture
	- 3000 pages

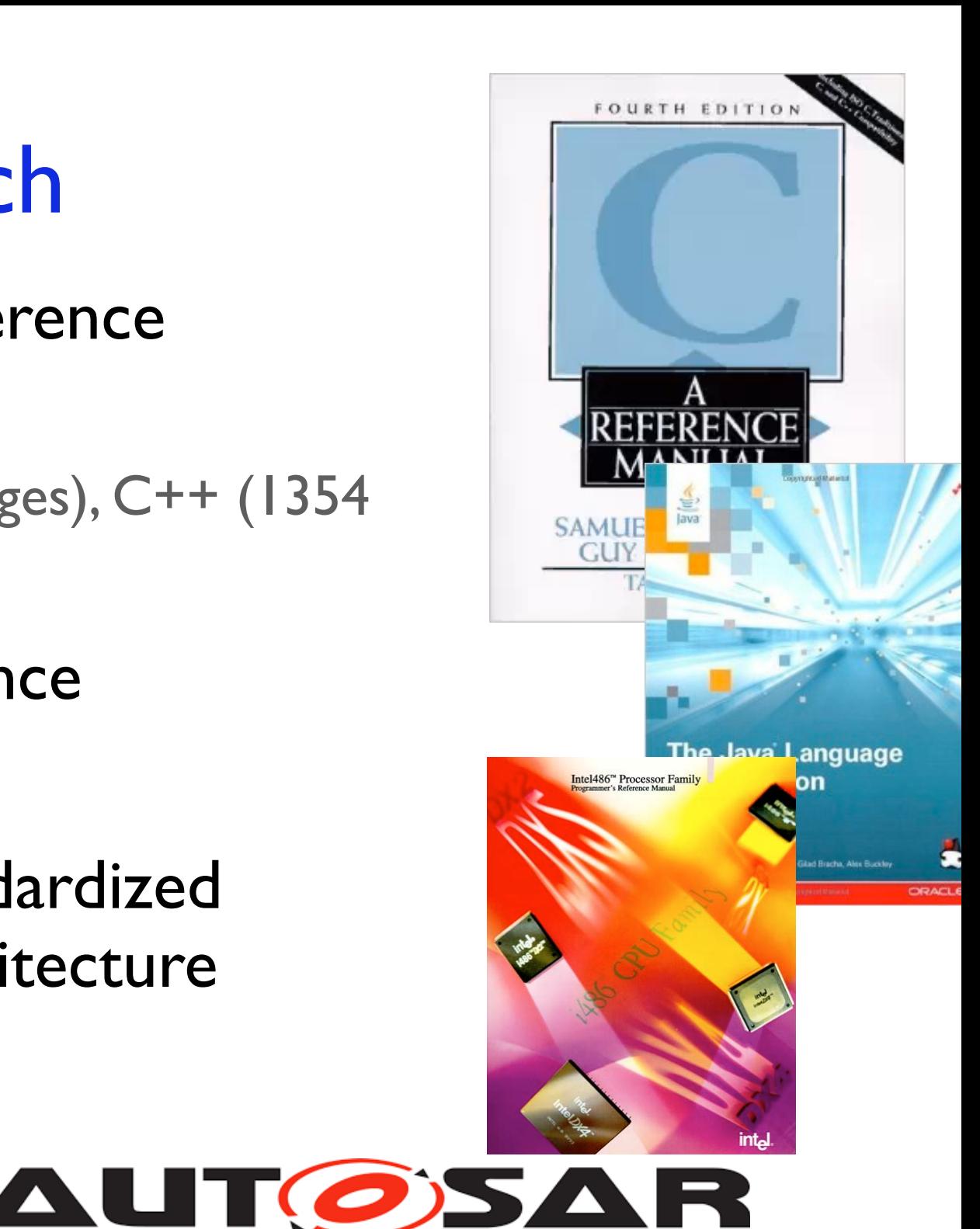

#### $Informal \rightarrow Precise$

#### Formal *specification languages*

- Z, Alloy, VDM, …
- ACL2
	- x86 instruction set
	- Java virtual machine
- (and many newer ones...)

#### $Disconnected \longrightarrow Integrated$

#### Formal *verification tools*

- Human constructs "proof script"; computer checks it
- Capable in principle of establishing connections between arbitrary specifications and code
- Challenging to use at scale, but getting better!

#### Recap...

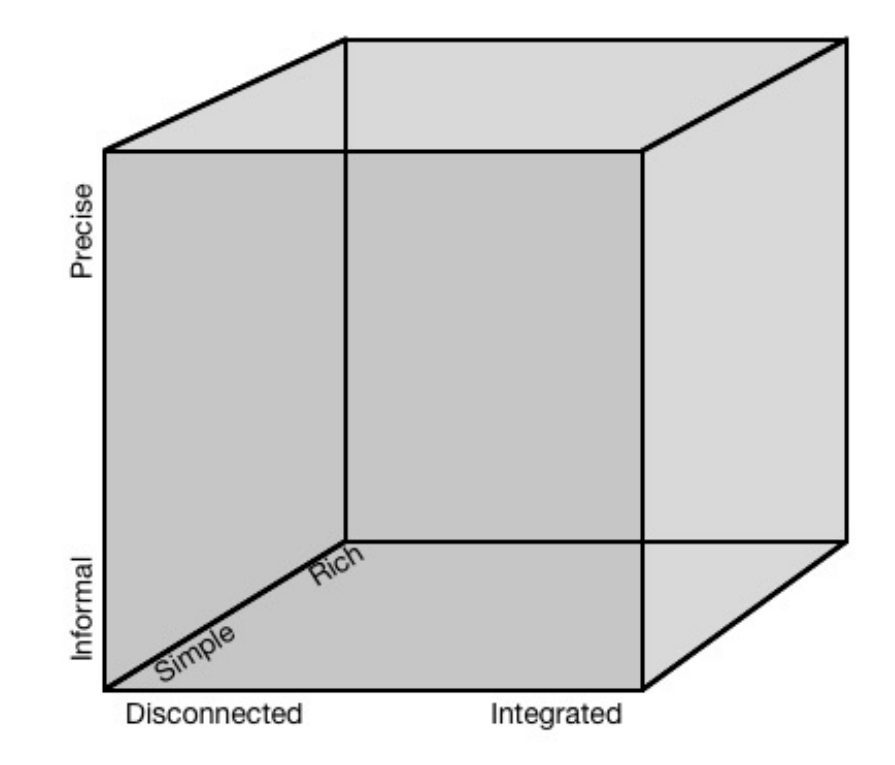

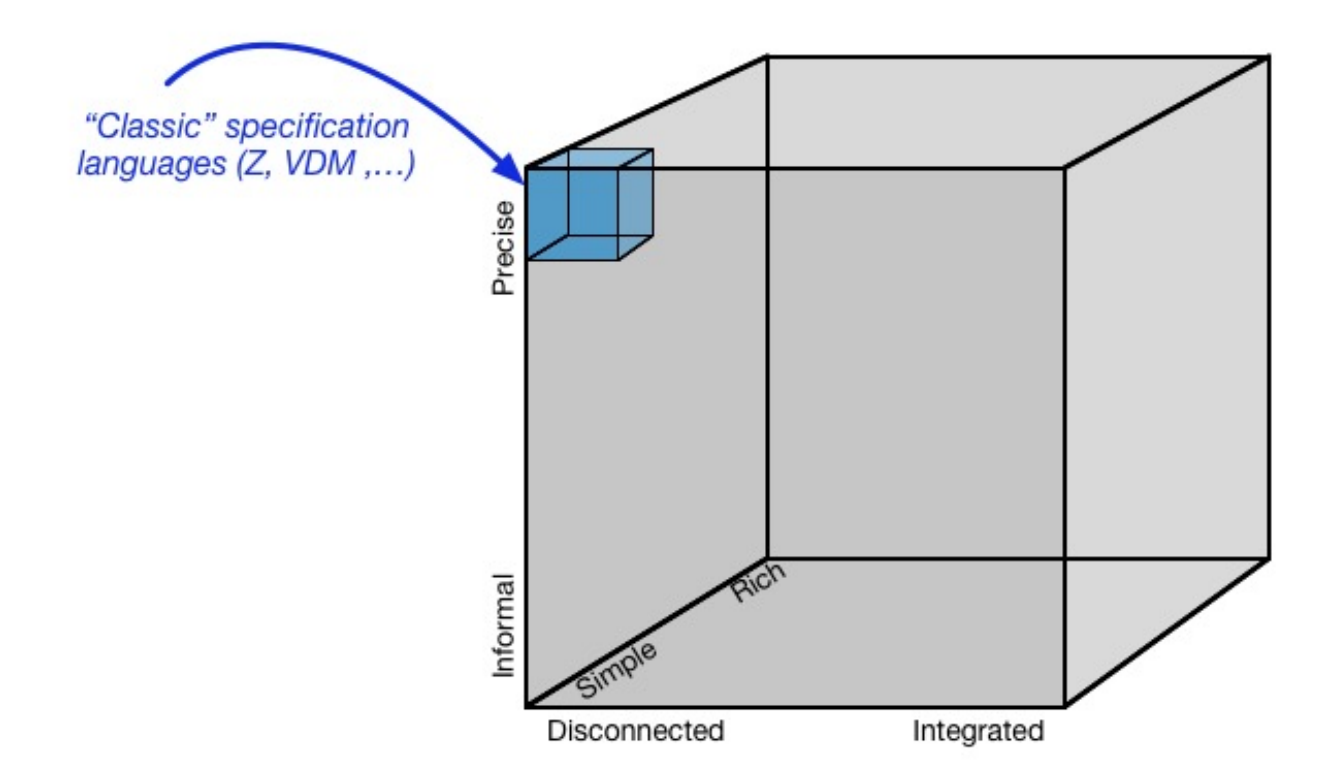

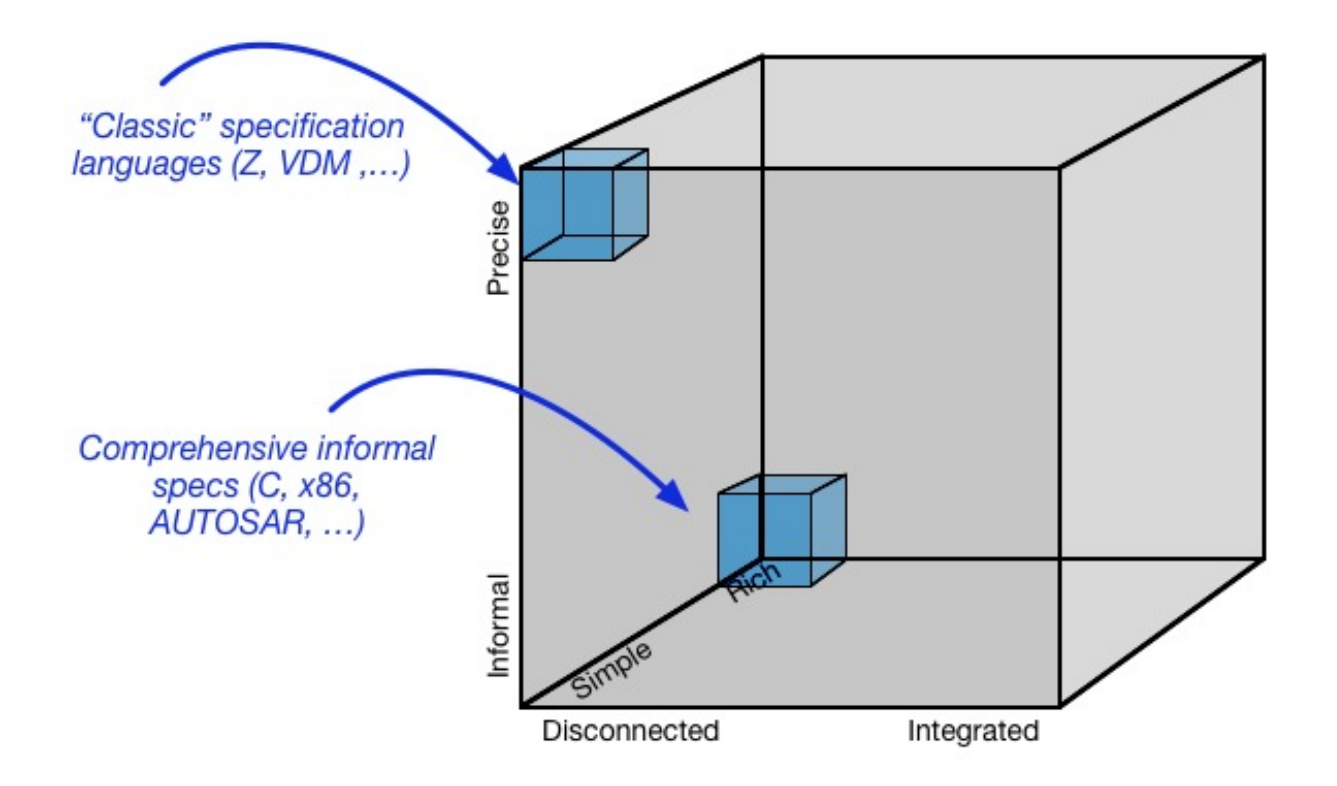

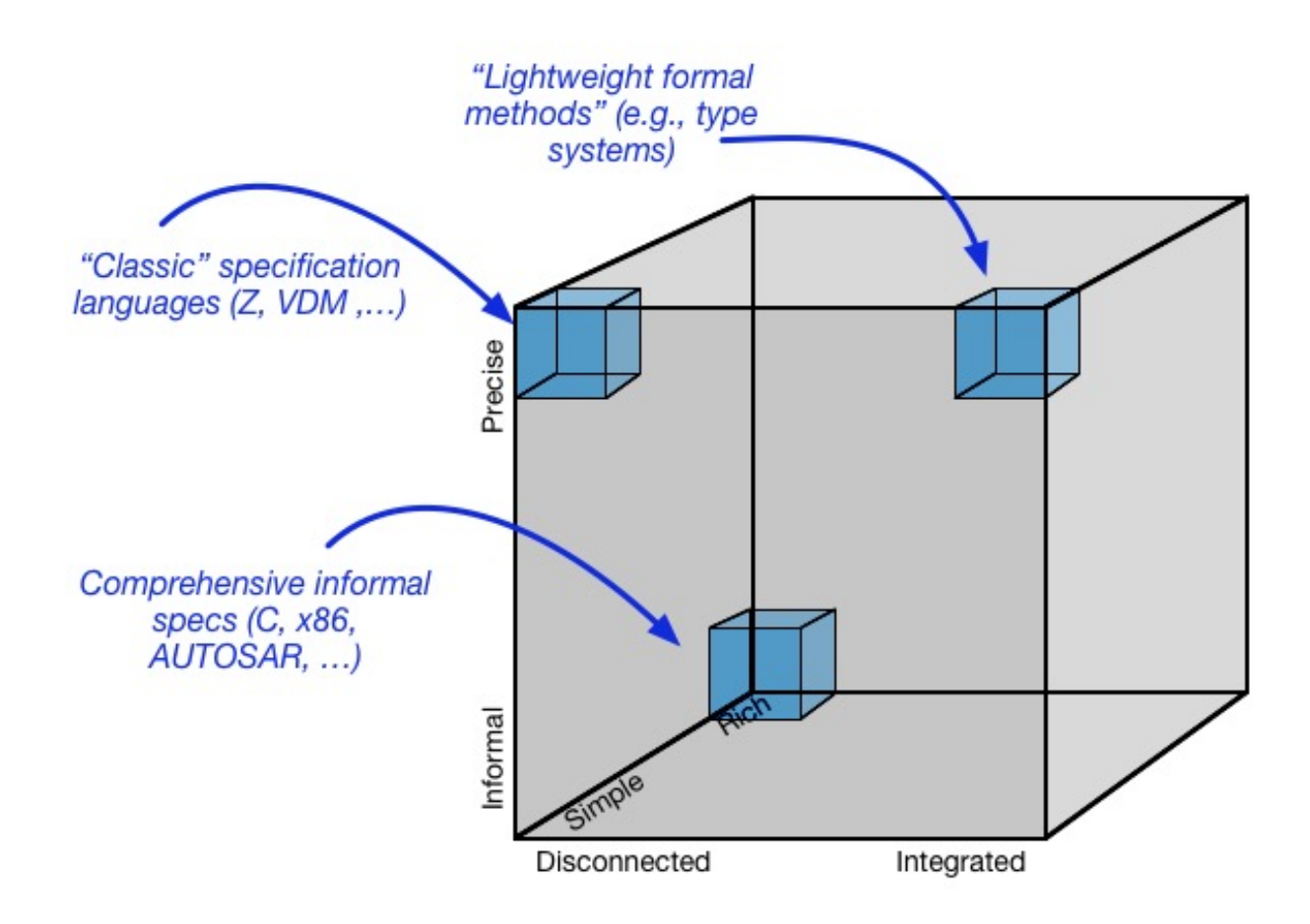

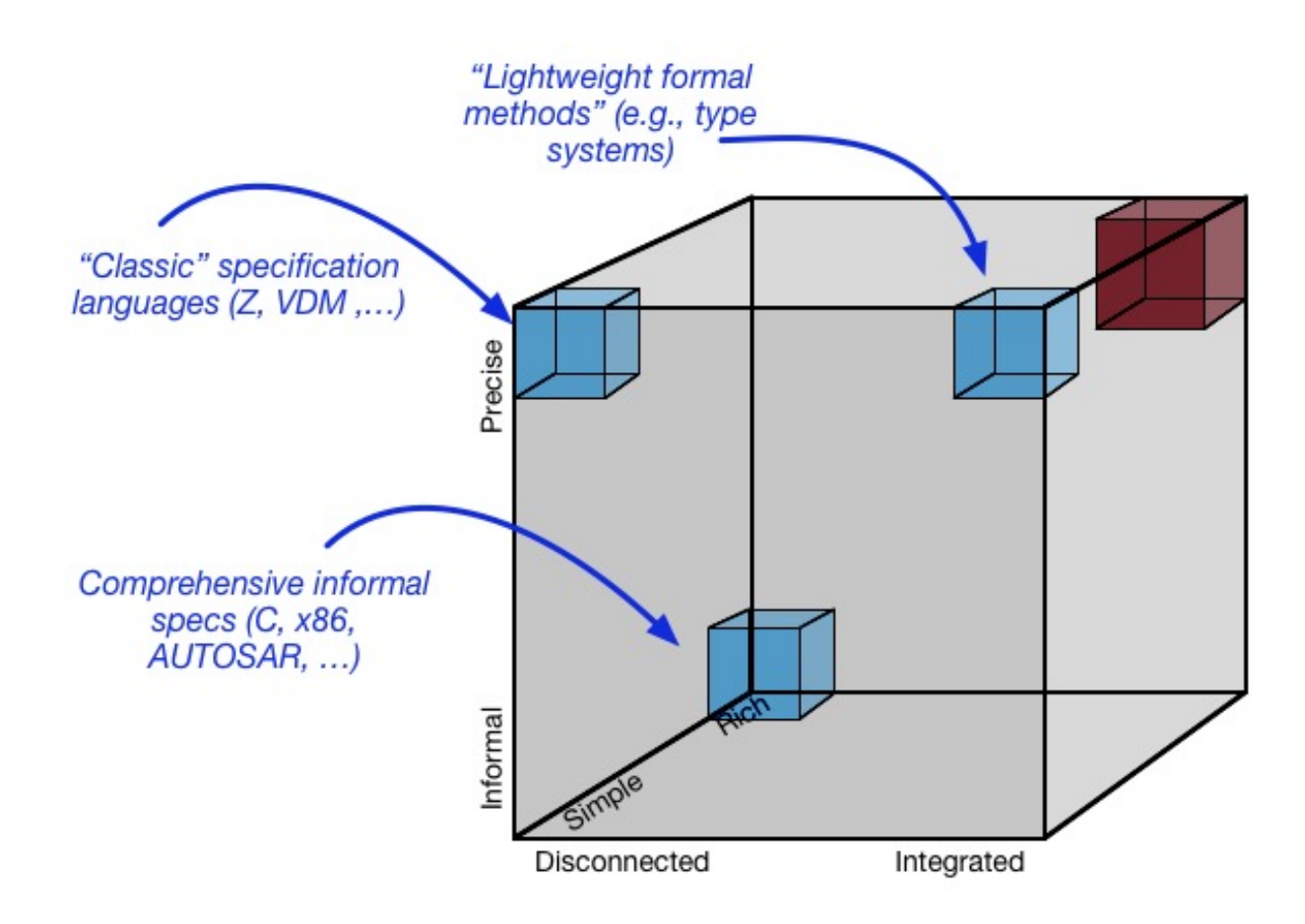

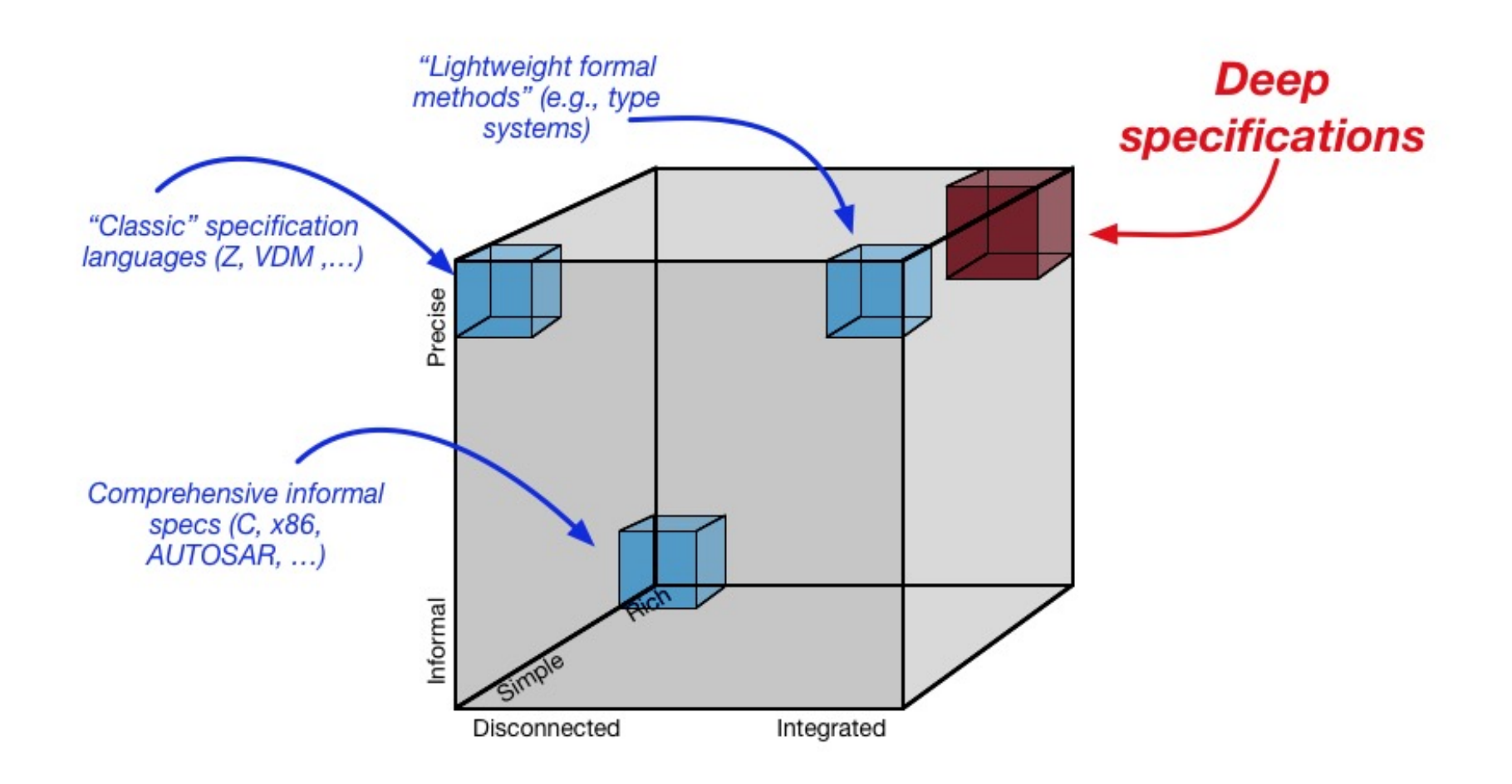

Deep specifications

#### Deep specifications

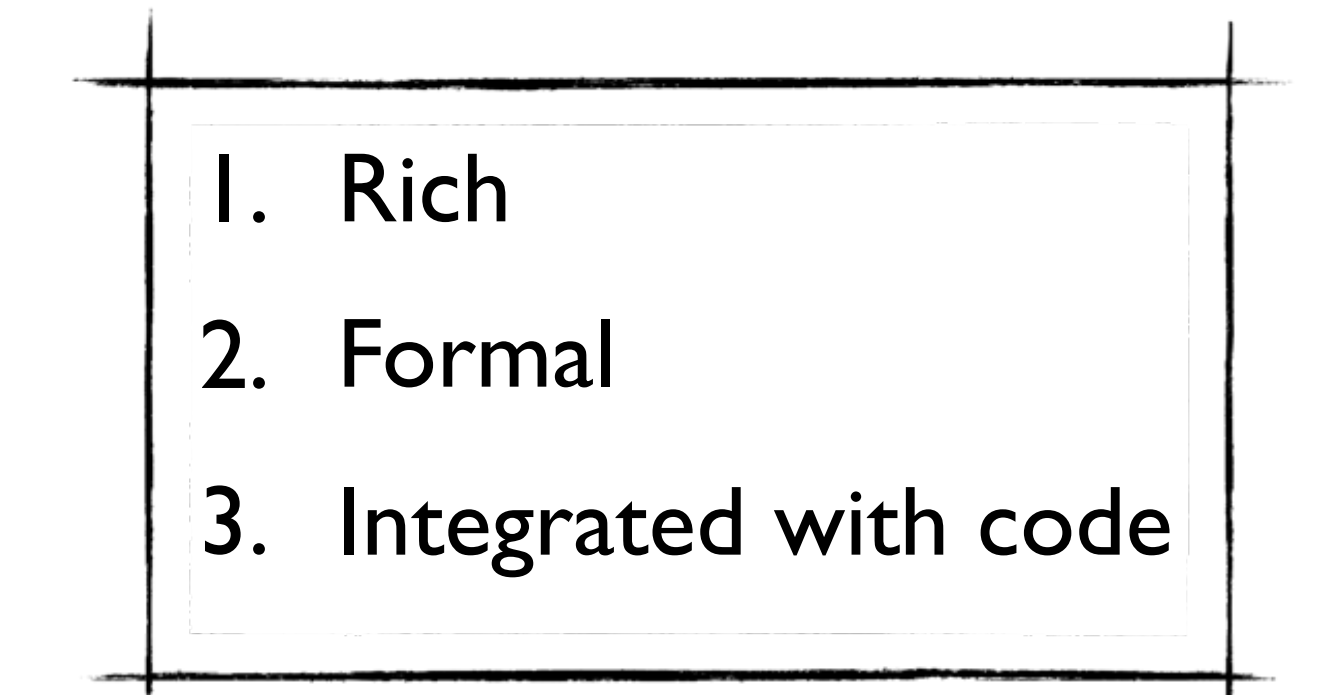

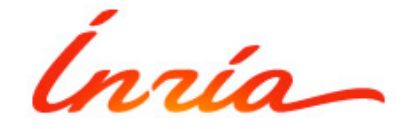

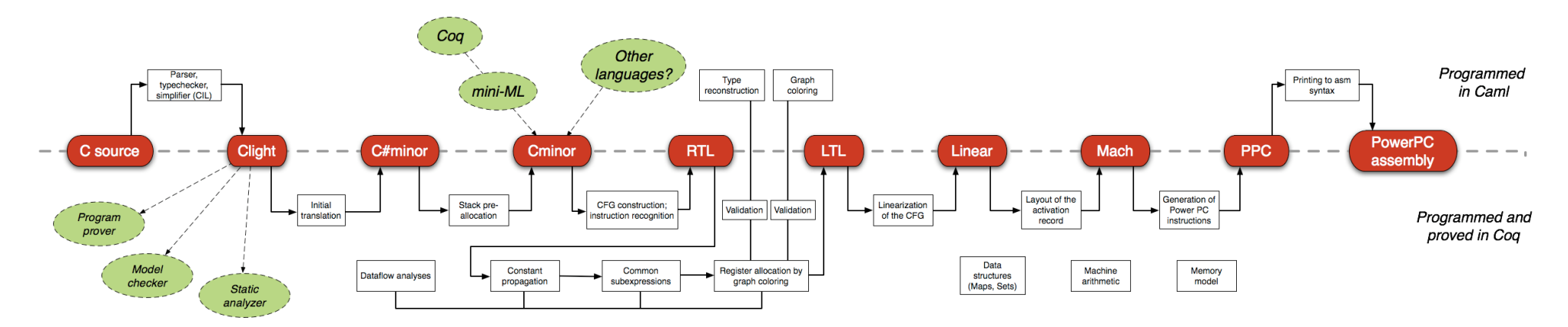

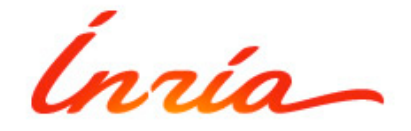

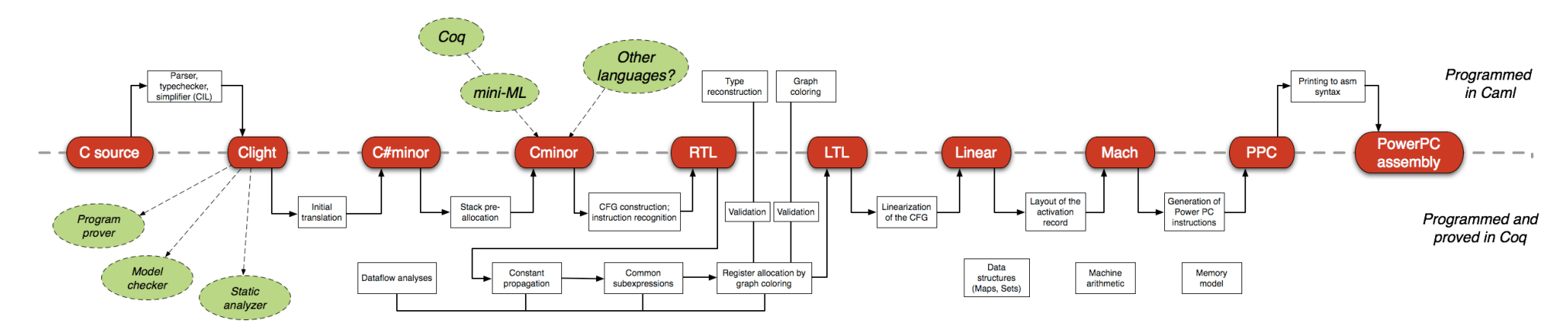

• Accepts most of the ISO C 99 language

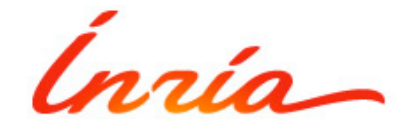

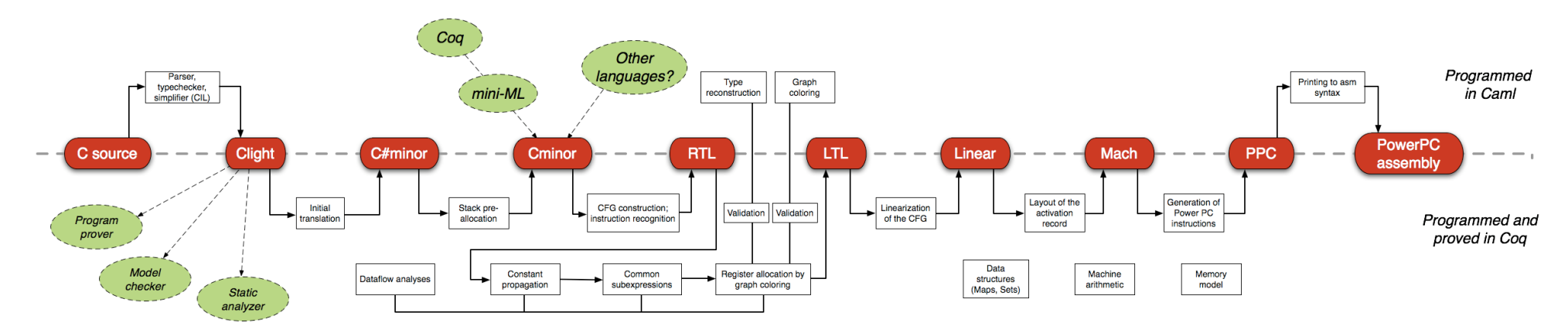

- Accepts most of the ISO C 99 language
- Produces machine code for PowerPC, ARM, and IA32 (x86 32-bit) architectures

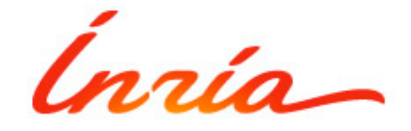

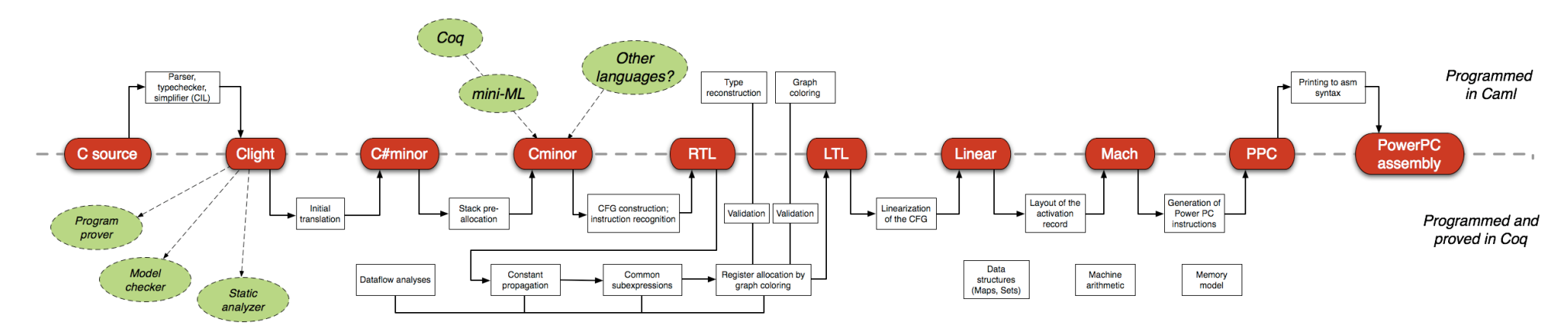

- Accepts most of the ISO C 99 language
- Produces machine code for PowerPC, ARM, and IA32 (x86 32-bit) architectures
- 90% of the performance of GCC (v4, opt. level 1)
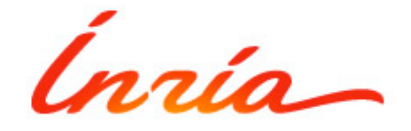

## CompCert C compiler

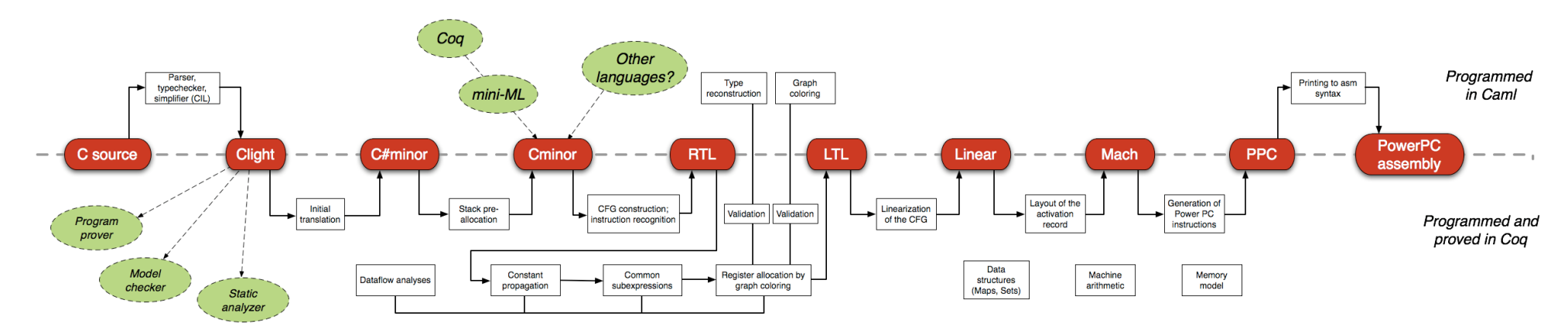

- Accepts most of the ISO C 99 language
- Produces machine code for PowerPC, ARM, and IA32 (x86 32-bit) architectures
- 90% of the performance of GCC (v4, opt. level 1)
- **•** Fully verified

## seL4

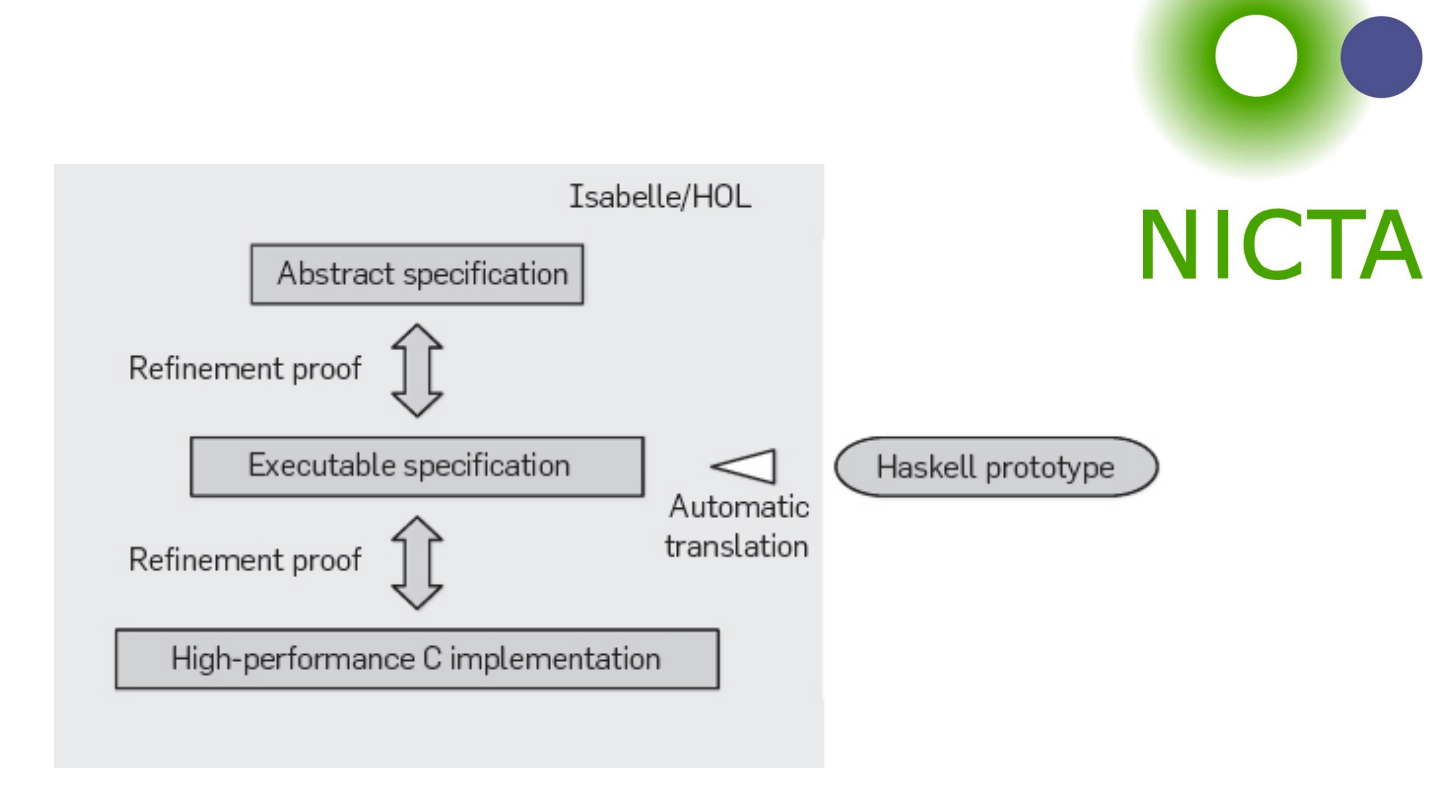

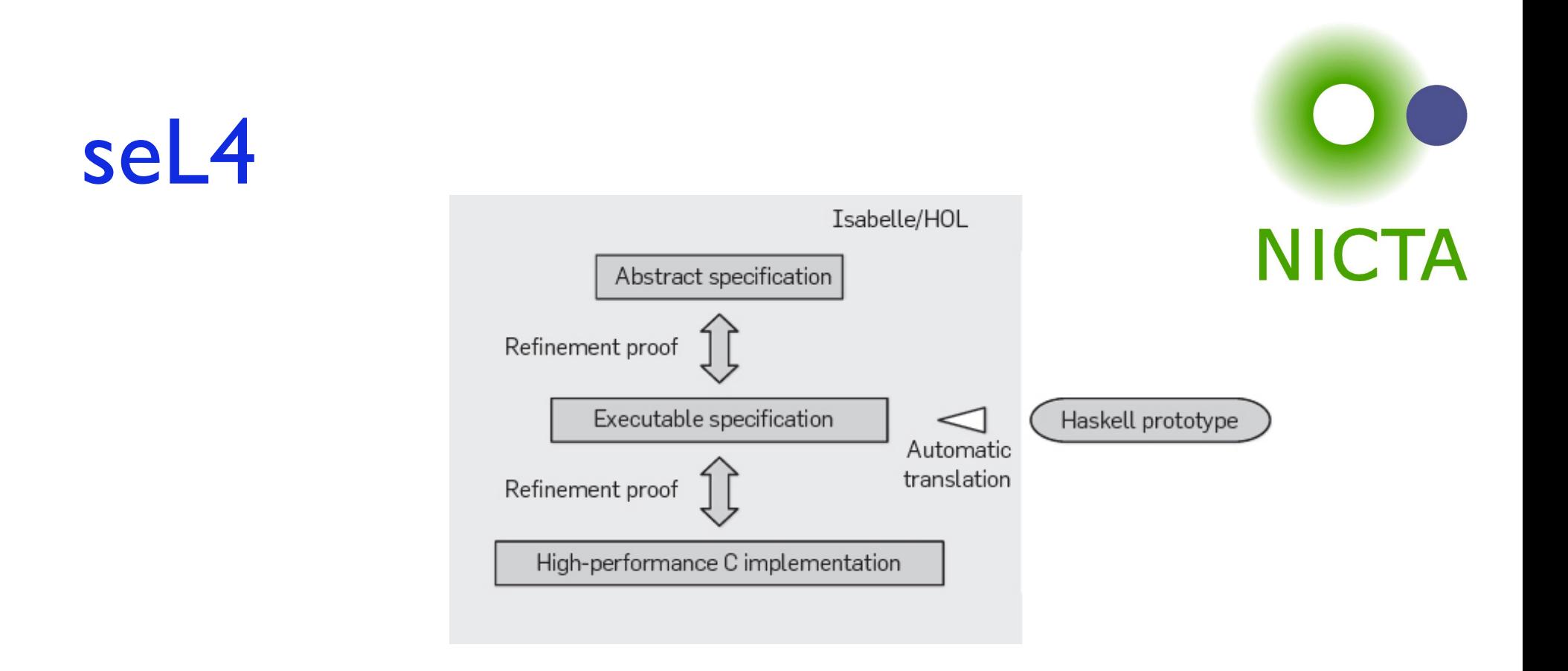

• Real-world operating-system kernel with an end-to-end proof of implementation correctness and security enforcement

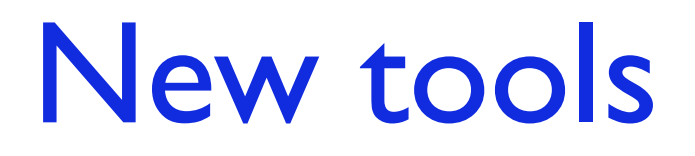

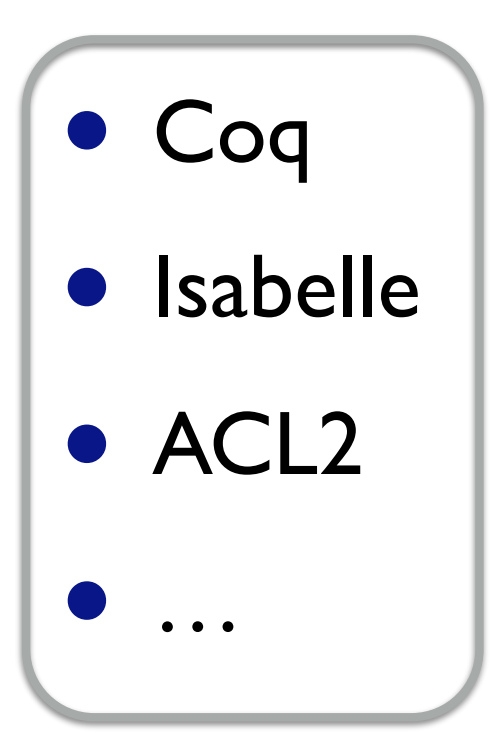

Powerful *proof assistants* and *program logics*

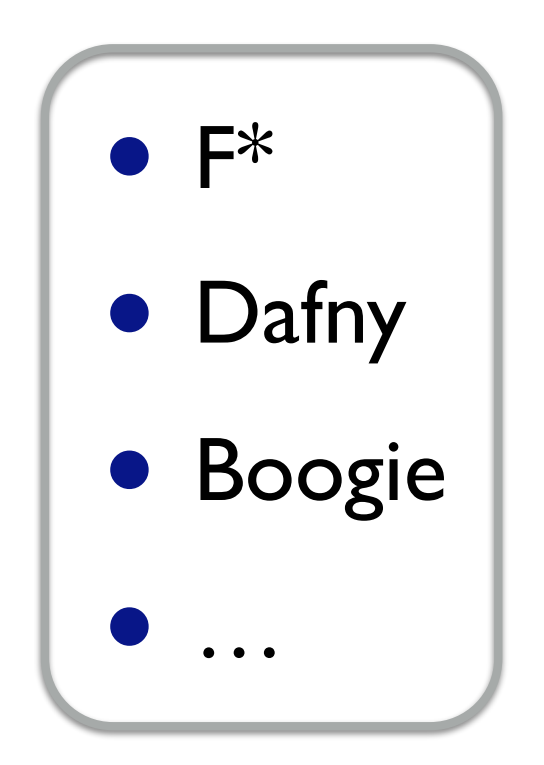

*Mostly automatic verifiers* based on SMT solvers

## Formal verification of real software

- Verified compilers
	- CompCertTSO, CakeML, Bedrock,…
- Verified operating systems
	- CertiKOS, Ironclad Apps, Jitk, …
- Verified filesystems
	- $\bullet$  Fscq,  $\dots$
- Verified distributed systems
	- Verdi, …
- Verified cryptographic algorithms and protocols
	- **SHA, TLS, ...**

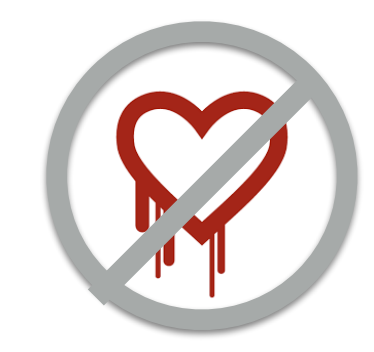

# What's happening now?

# What's happening now?

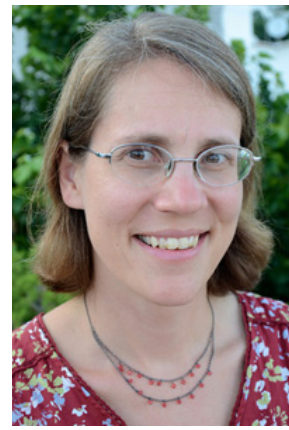

Stephanie Weirich University of Pennsylvania

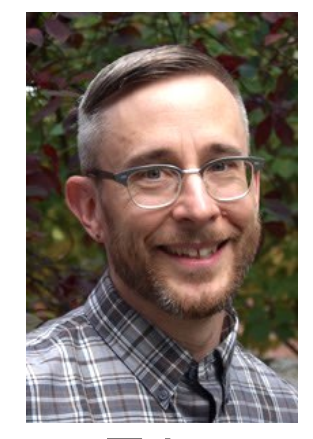

Steve Zdancewic University of Pennsylvania

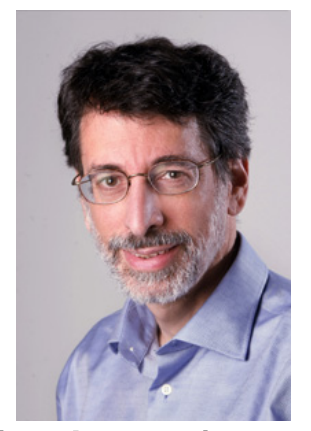

Andrew Appel Princeton

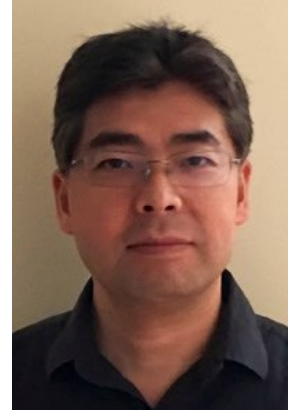

Zhong Shao Yale

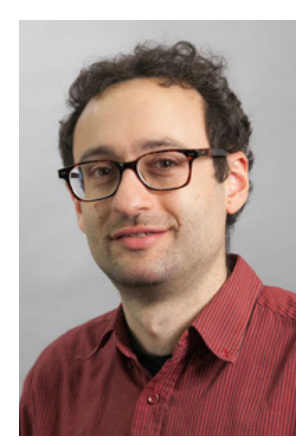

Adam Chlipala MIT

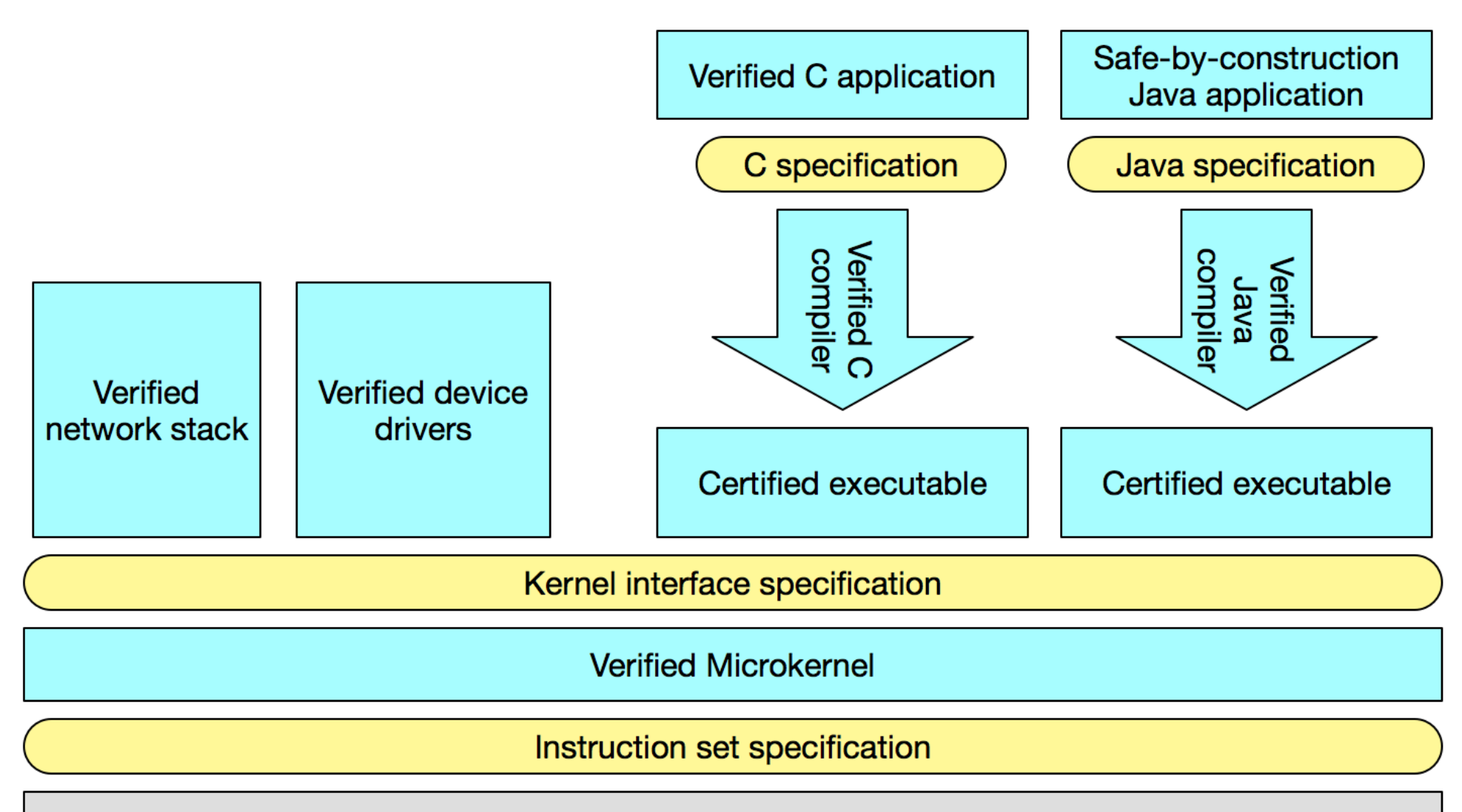

Verified and/or extensively tested hardware (x86, etc.)

## *A zero-vulnerability software stack*

"But what if I don't *want* to do formal verification?"

## Expressive type systems

#### **Classical type systems:**

- Highly successful "lightweight formal methods"
- Designed into programming languages, not separate tools
- Limited expressiveness, but "always on" security types

#### **New developments:**

- Component types / module systems
- Generalized abstract datatypes
- Session types

• …

• Lightweight dependent types

# "But what if I don't *like* types?"

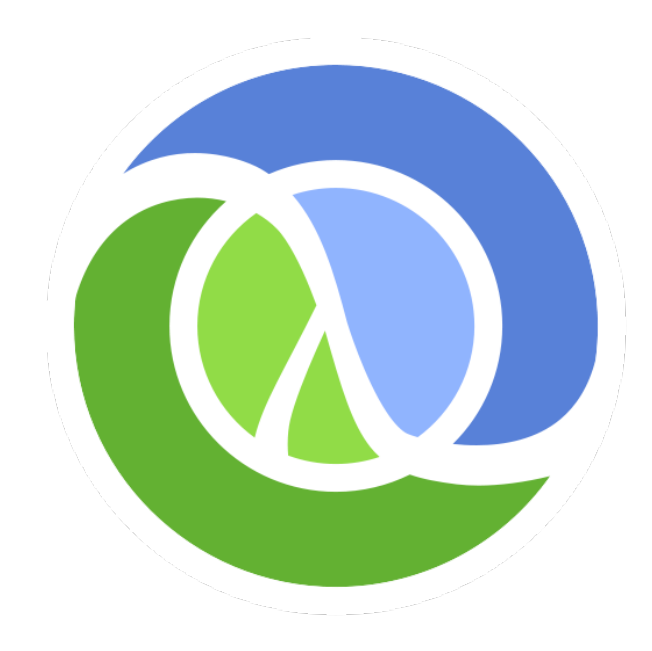

## Another way to use specifications

**Idea**: Use *random testing* to quickly check correspondence between systems and specs

- Good for debugging both code and spec!
- Pretty Good Assurance<sup>™</sup> for cheap!

Specification-based random testing

## Key ideas

- Write specification as a set of **executable** properties
- Generate many **random inputs** and check whether properties return True
- When a counterexample is found, "**shrink**" it to produce a minimal failing case

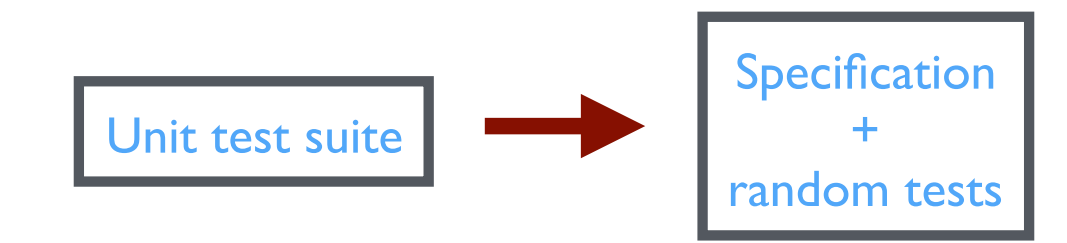

#### Unit test suite

```
sort [1,2,3] => [1,2,3]sort [3,2,1] => [1,2,3]sort \prod => \prodsort [|] => [|]sort [2,1,3,2] => [1,2,2,3]
…
```
Specification

prop ordered  $xs =$  ordered (sort xs) where ordered  $\begin{bmatrix} 1 \\ 1 \end{bmatrix}$  = True  $\alpha$  ordered  $[x]$  = True ordered  $(x:y:xs) = x \le y \& 8$  ordered  $(y:xs)$ 

prop\_permutation  $xs =$  permutation  $xs$  (sort  $xs$ ) where permutation xs ys = null (xs  $\aleph$  ys) && null (ys  $\aleph$  xs)

#### Unit test suite

```
sort [1,2,3] => [1,2,3]sort [3,2,1] => [1,2,3]sort \prod \Rightarrow \prodsort [|] => [|]sort [2,1,3,2] => [1,2,2,3]
\bullet . \bullet . \bullet
```
Specification

 prop\_ordered xs = ordered (sort xs) (

where ordered  $\boldsymbol{\Pi}$  = True ordered  $[x]$  = True ordered  $(x:y:xs) = x \le y \& 8$  ordered  $(y:xs)$ 

 $prop\_permutation$   $xs = permutation$   $xs$  (sort  $xs$ ) where permutation xs  $ys = null (xs \mid ys)$  && null  $(ys \mid xs)$ )

## **QuickCheck**

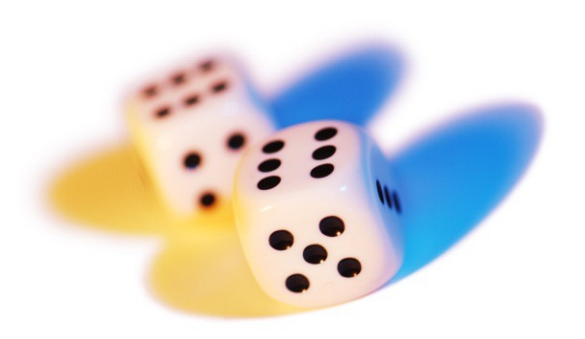

1999—invented by Koen Claessen and John Hughes, for Haskell

2006—Quviq founded, marketing Erlang version

Many extensions, ports to many other languages (including test.check in **Clojure**! :-)

Finding deep bugs for Ericsson, Volvo Cars, Basho, etc…

# A Deep Specification for Dropbox

# A Deep Specification for Dropbox

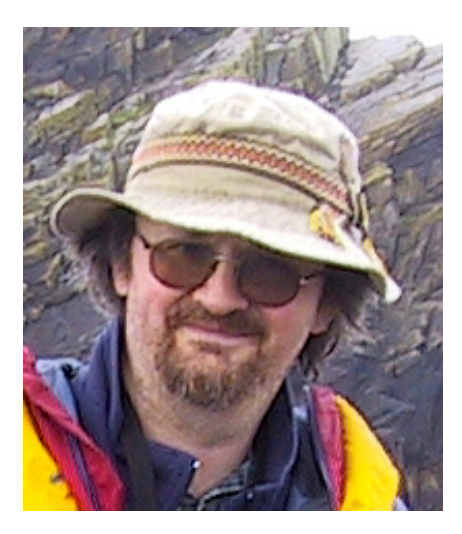

### with

John Hughes Thomas Arts QuviQ AB

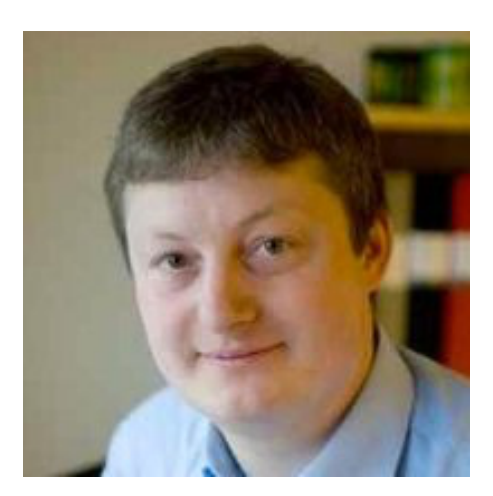

Why specify Dropbox?

### Many synchronization services…

• Dropbox, Google Drive, OneDrive, Owncloud, SpiderOak, Sugarsync, Box.net, Seafile, Pulse, Wuala, Teamdrive, Cloudme, Cx, Amazon cloud service, …

#### …with *many* users…

- Dropbox: >400M
- Google Drive, MS OneDrive: >240M

…executing complex distributed algorithms over large amounts of precious data

### Many synchronization services…

• Dropbox, Google Drive, OneDrive, Owncloud, SpiderOak, Sugarsync, Box.net, Seafile, Pulse, Wuala, Teamdrive, Cloudme, Cx, Amazon cloud service, …

#### …with *many* users…

- Dropbox: >400M
- Google Drive, MS OneDrive: >240M

…executing complex distributed algorithms over large amounts of precious data

# What could go wrong…?

## Goals

- Give a *precise specification* of the core behavior of a synchronization service
	- Phrased from the perspective of *users*
	- Applicable to a variety of different synchronizers
- *Validate* it against Dropbox's observed behavior
	- Using Erlang QuickCheck

## Test Setup

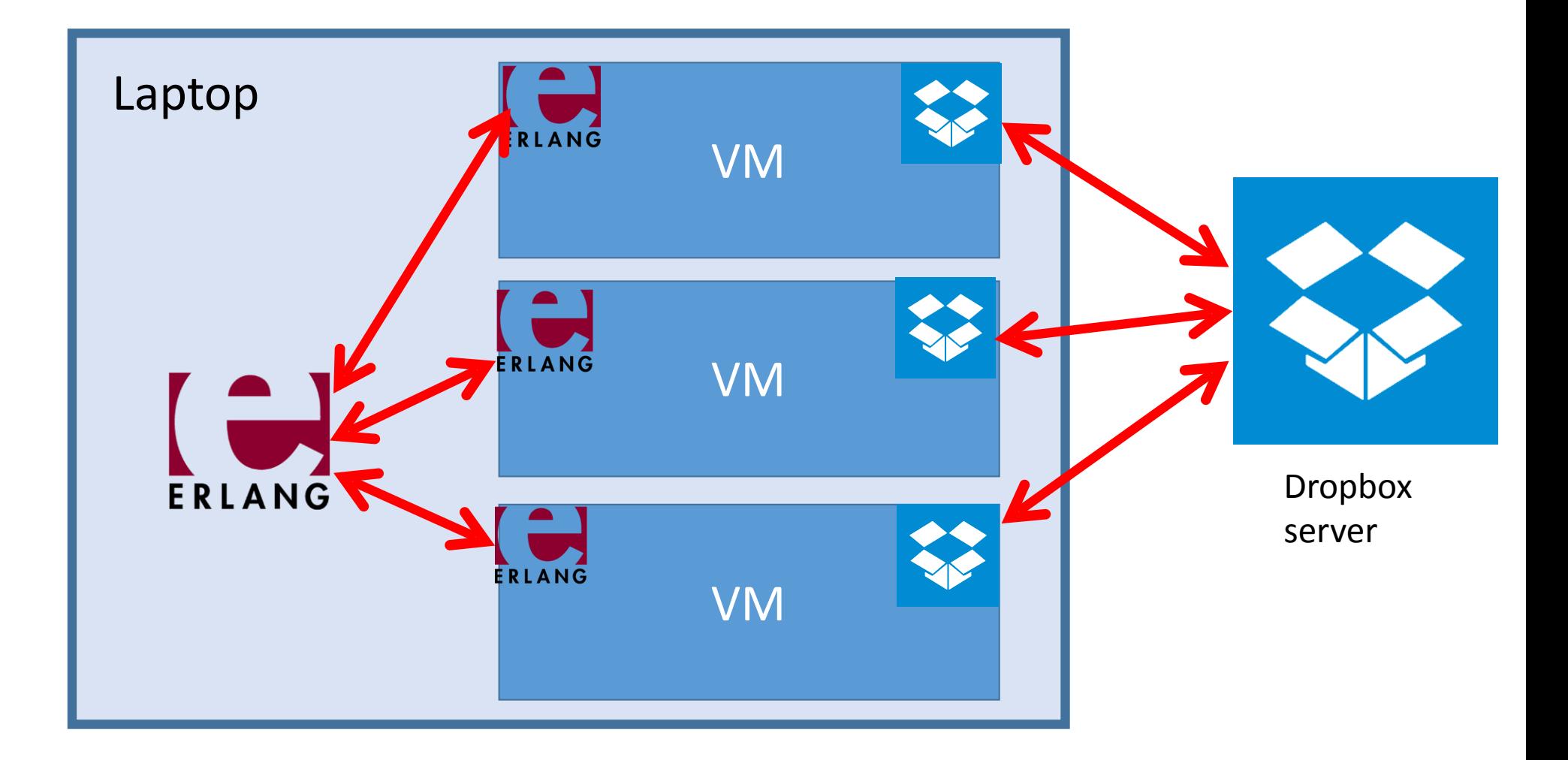

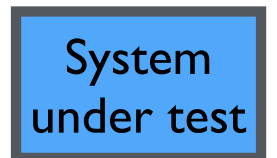

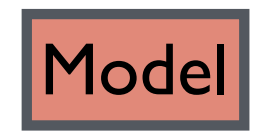

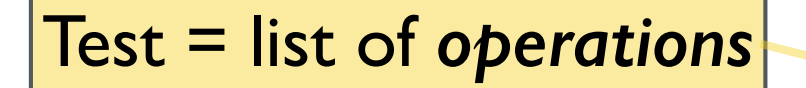

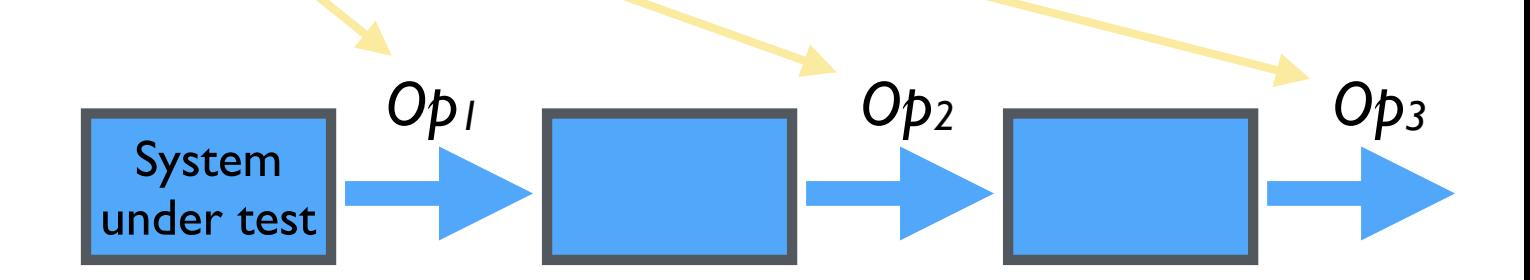

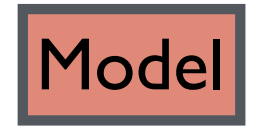

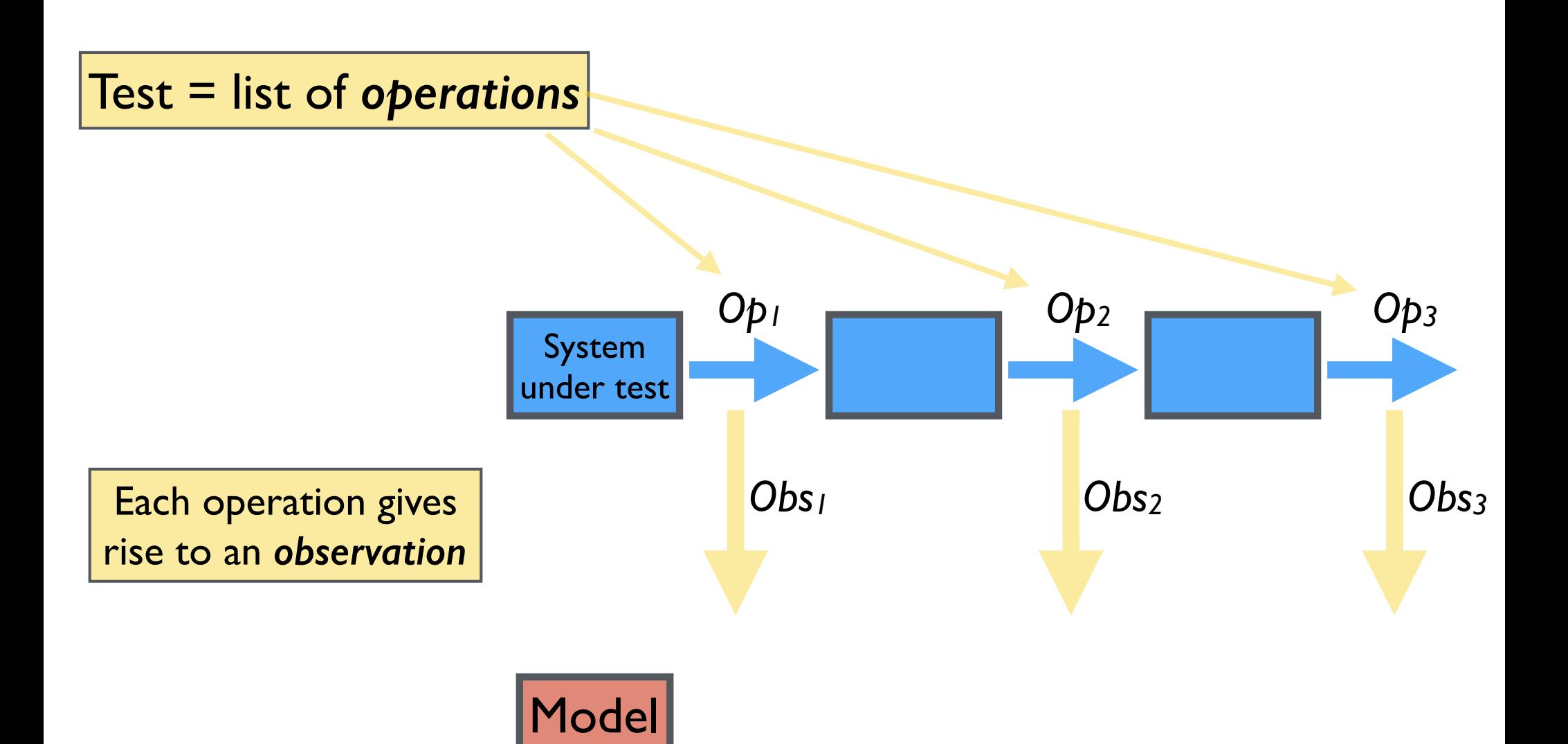

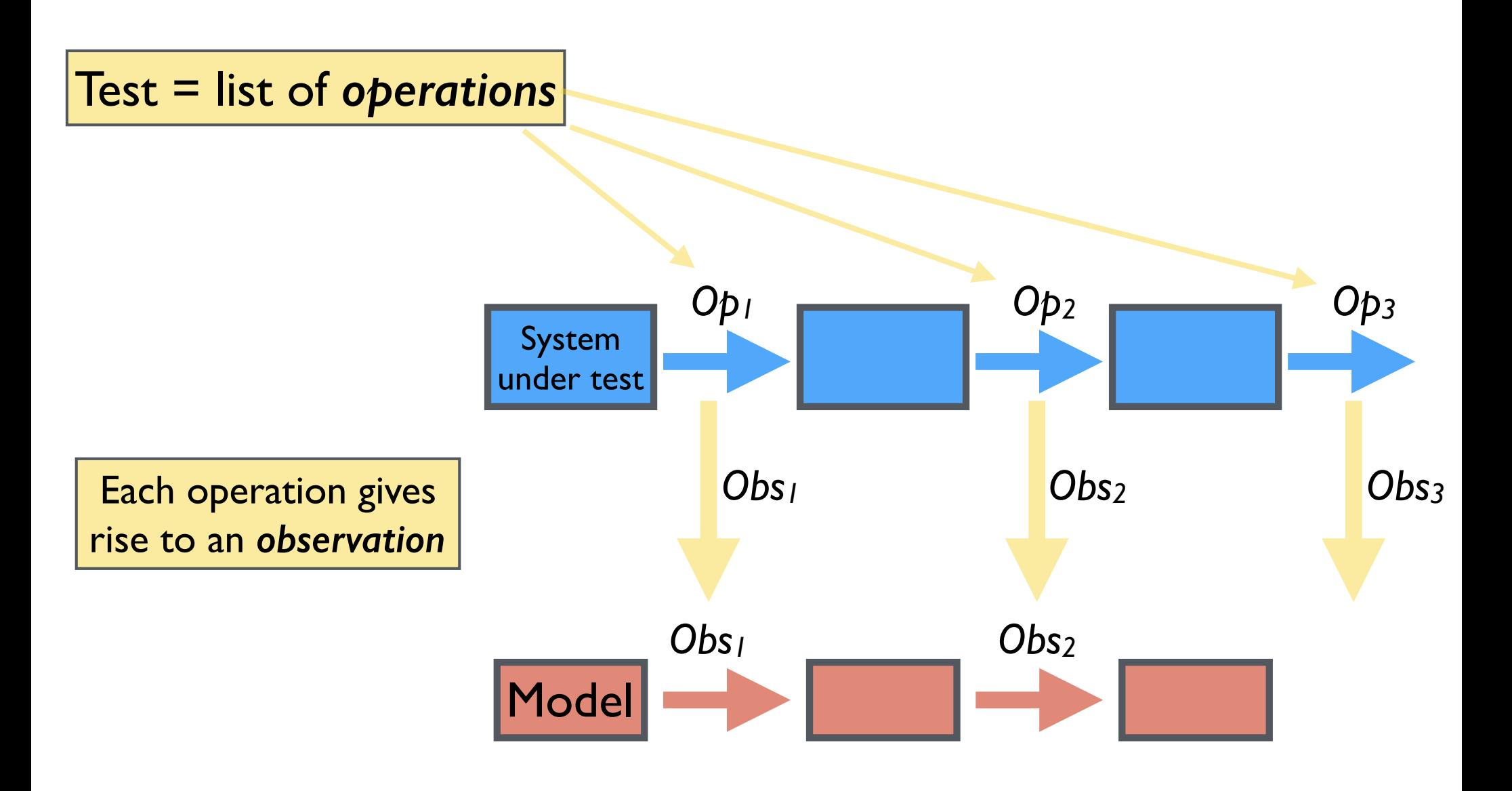

Each observation induces a *transition* from one *model state* to the next

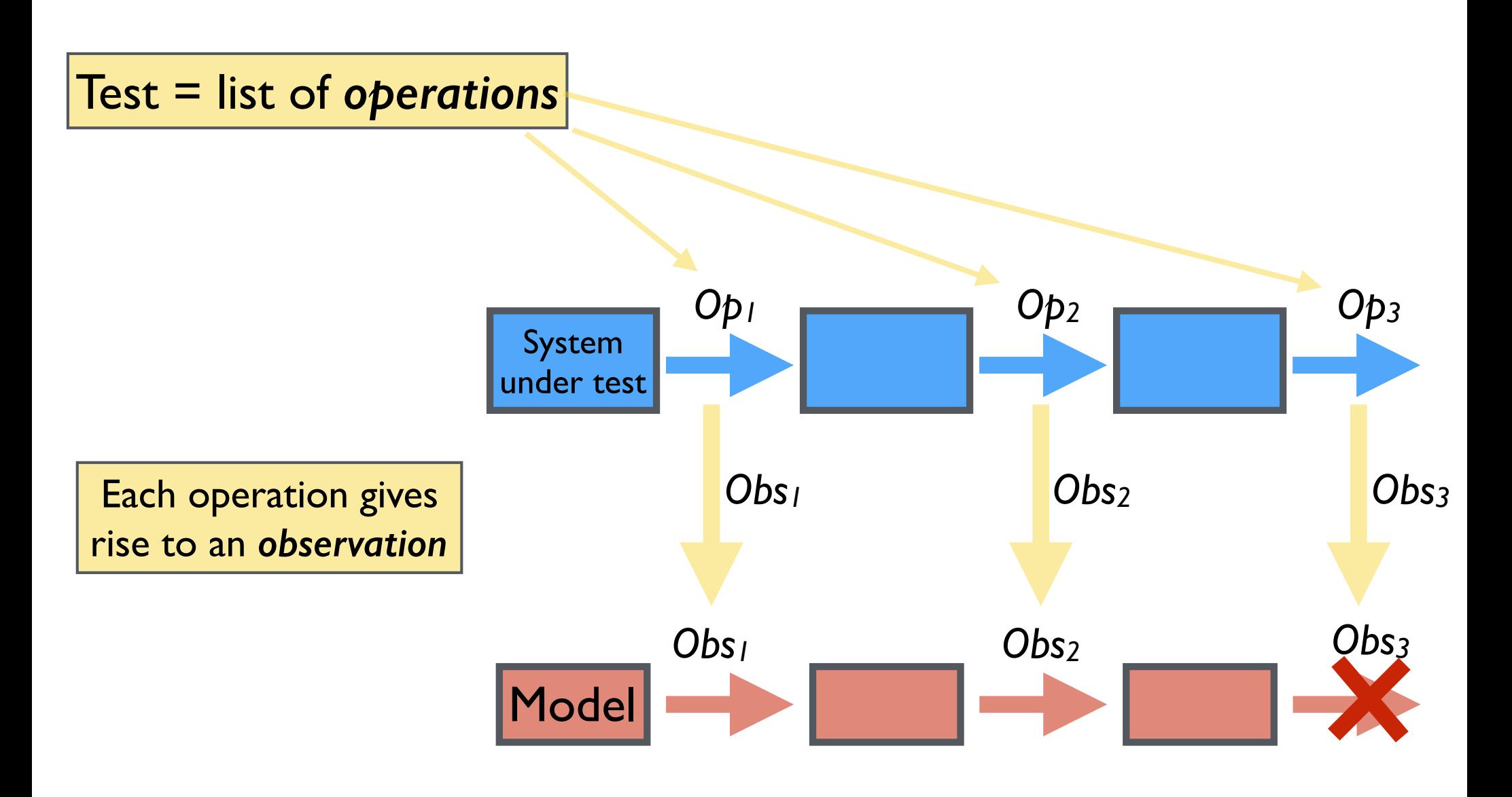

Each observation induces a *transition* from one *model state* to the next

A test *fails* when the model admits no transition validating some observation we've made

## Basic Specification

If  $Op_1...Op_n$  is some sequence of operations and Obs<sub>1</sub>...Obs<sub>n</sub> are the observations we make when we run them, then

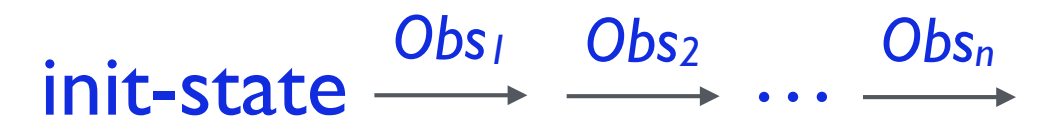

is a valid sequence of transitions of the model.

"What operations and observations do we need?"

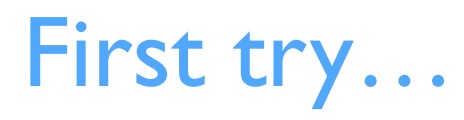

## First try…

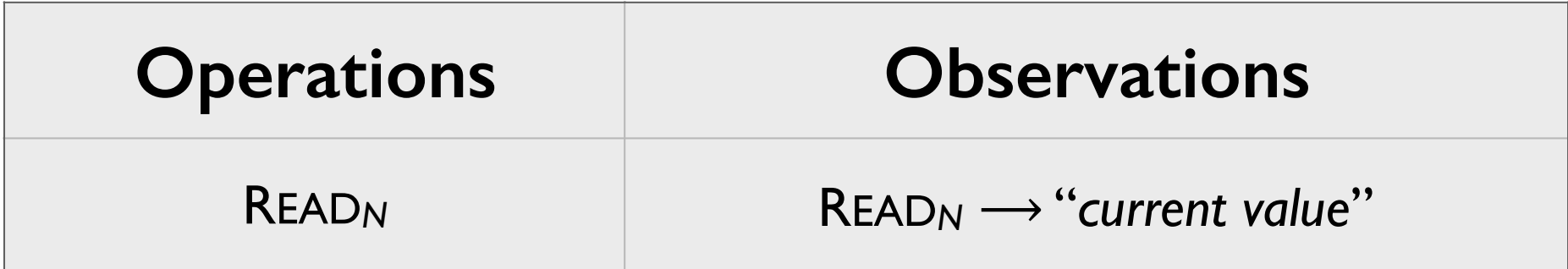

## First try…

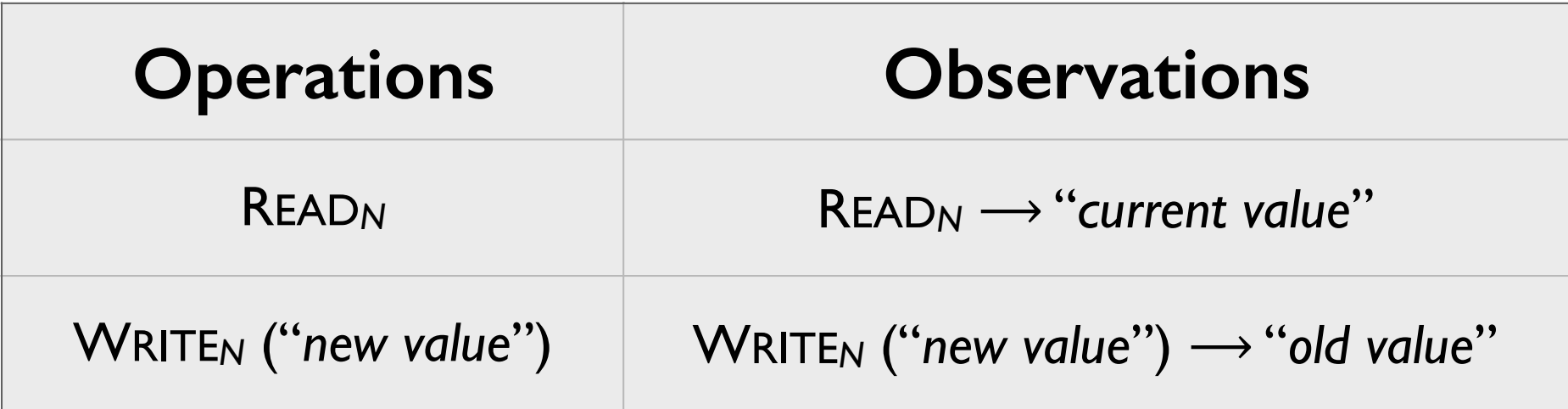
### First try…

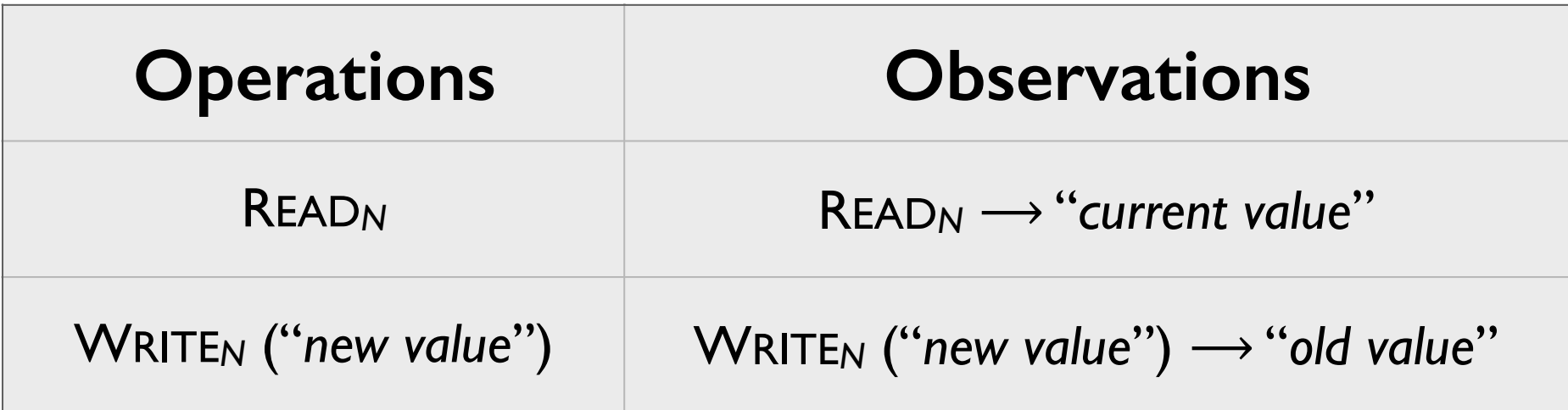

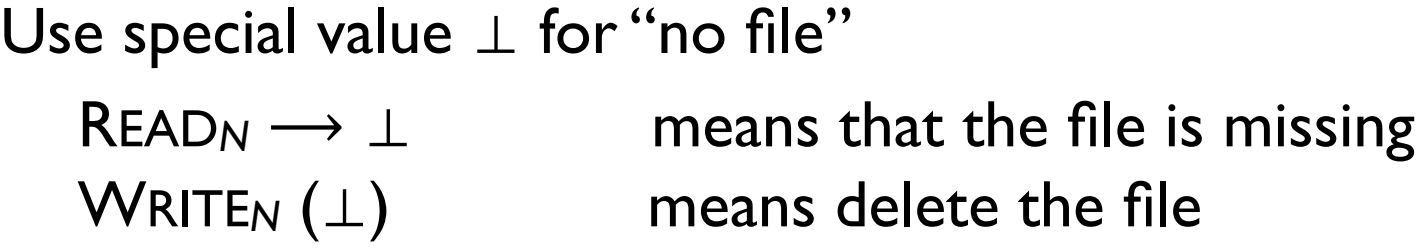

# Challenge #1: conflicts

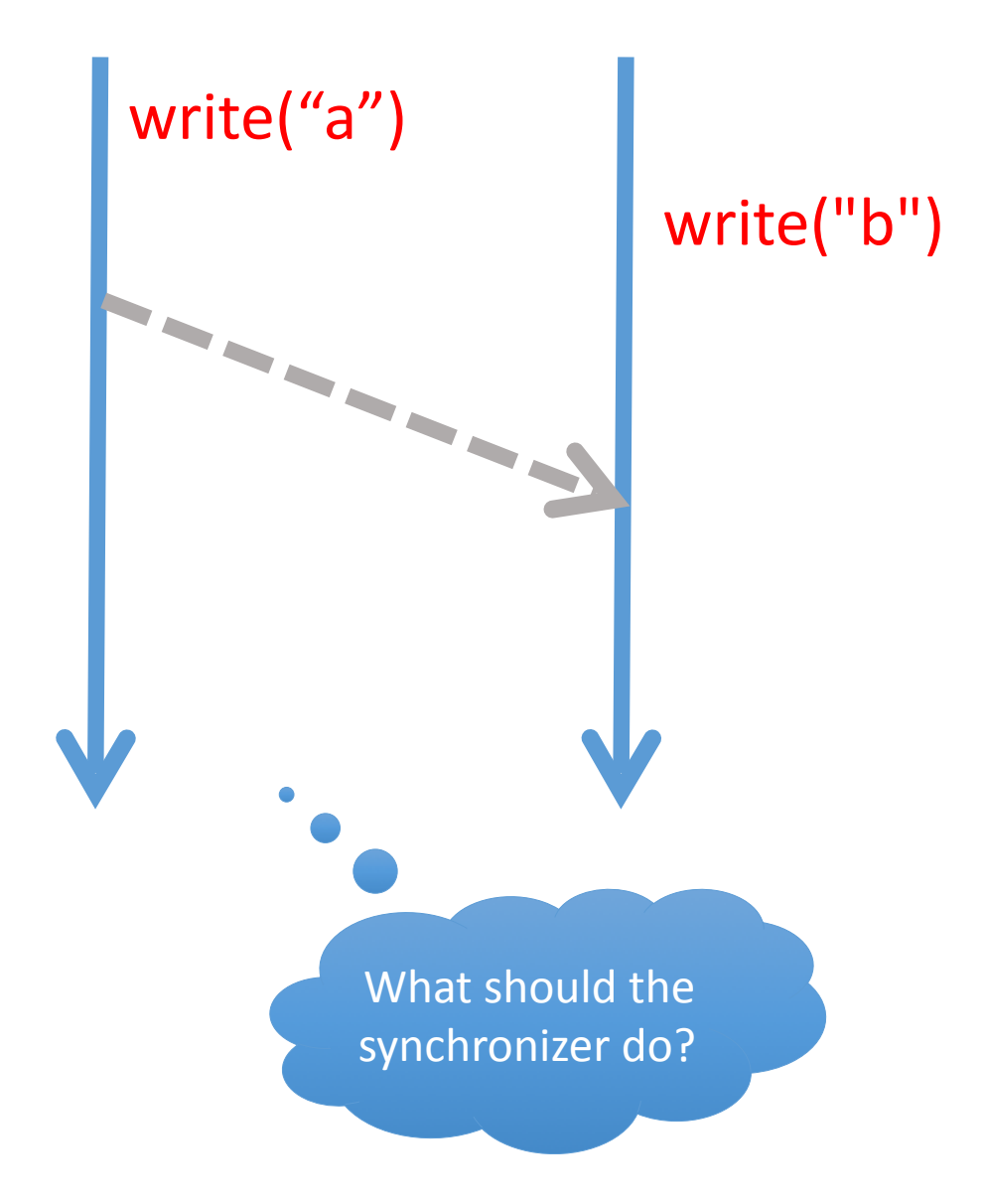

# Challenge #1: conflicts

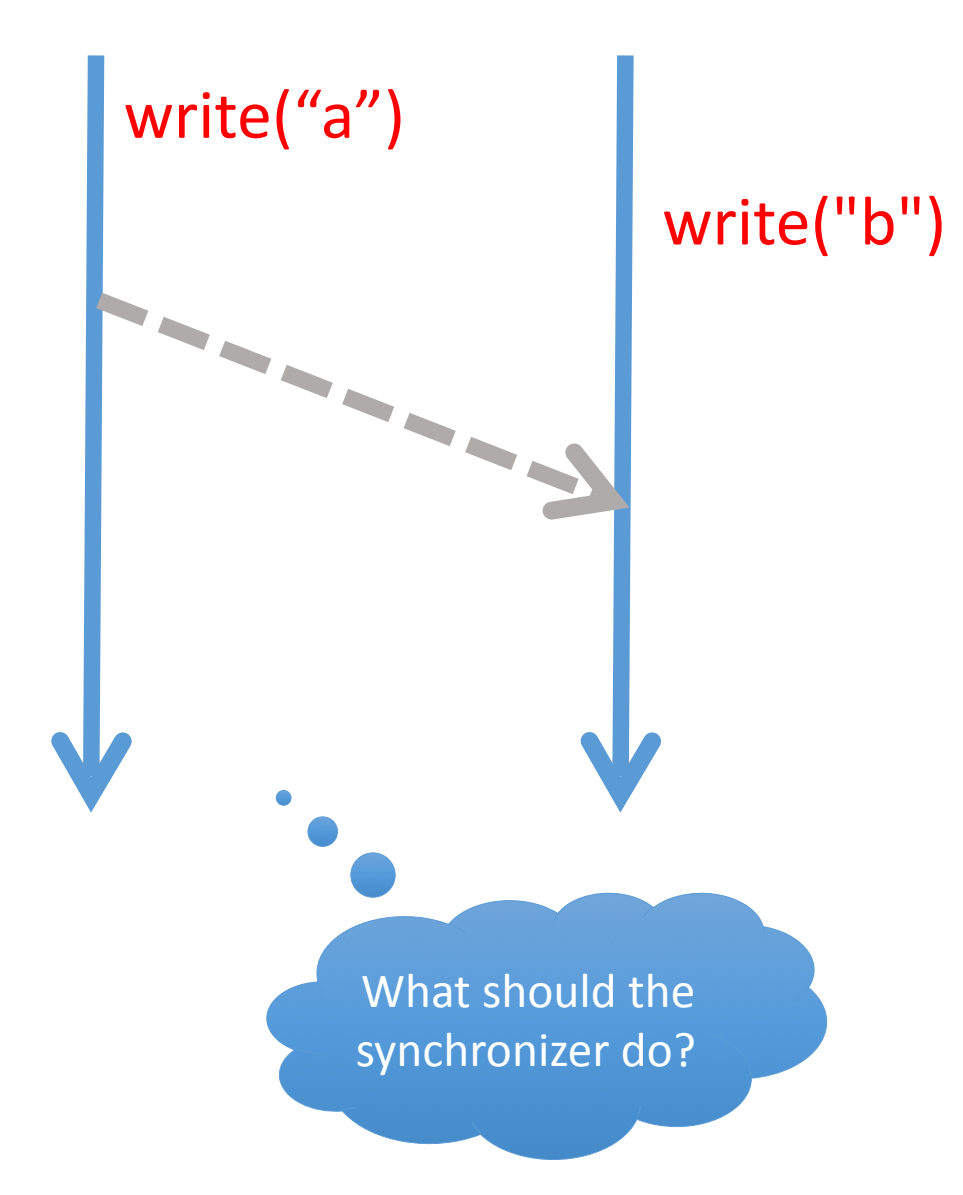

# write("b")  $\begin{bmatrix} \mathsf{Dropbox's answer:} \\ \mathsf{The "earlier" values w} \end{bmatrix}$

The "earlier" value wins; other values are moved to *conflict files* in the same directory.

# Challenge #1: conflicts

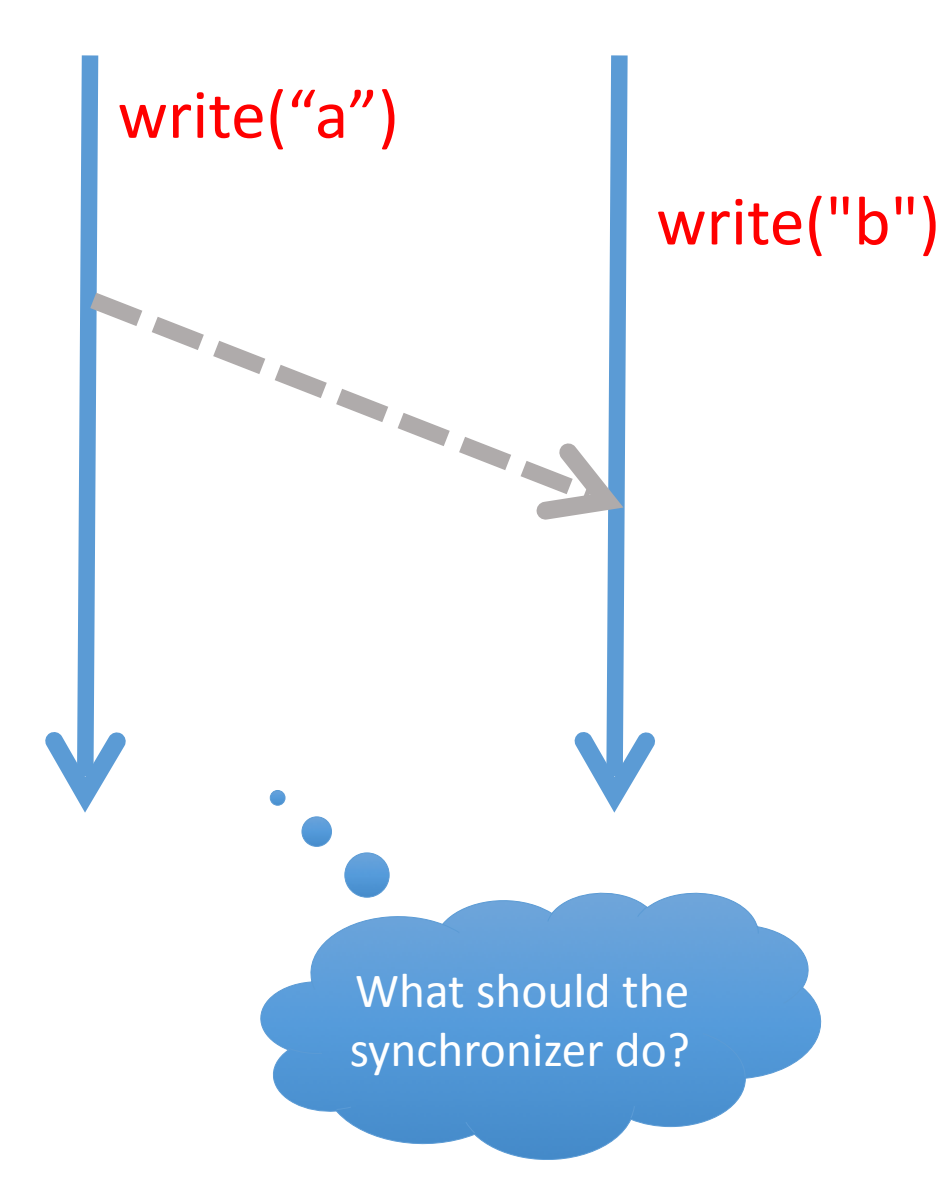

# write("b")  $\begin{bmatrix} \mathsf{Dropbox's answer:} \\ \mathsf{The "earlier" values w} \end{bmatrix}$

The "earlier" value wins; other values are moved to *conflict files* in the same directory.

However, these conflict files may not appear for a little while!

### Second try…

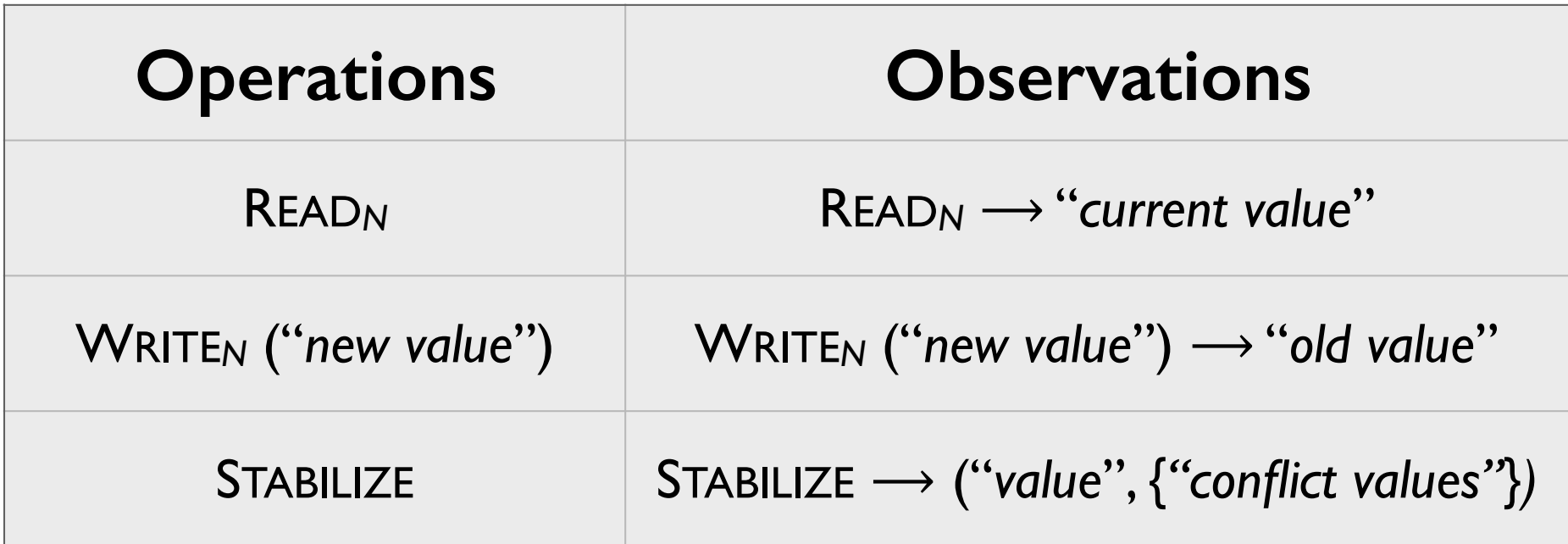

### Second try…

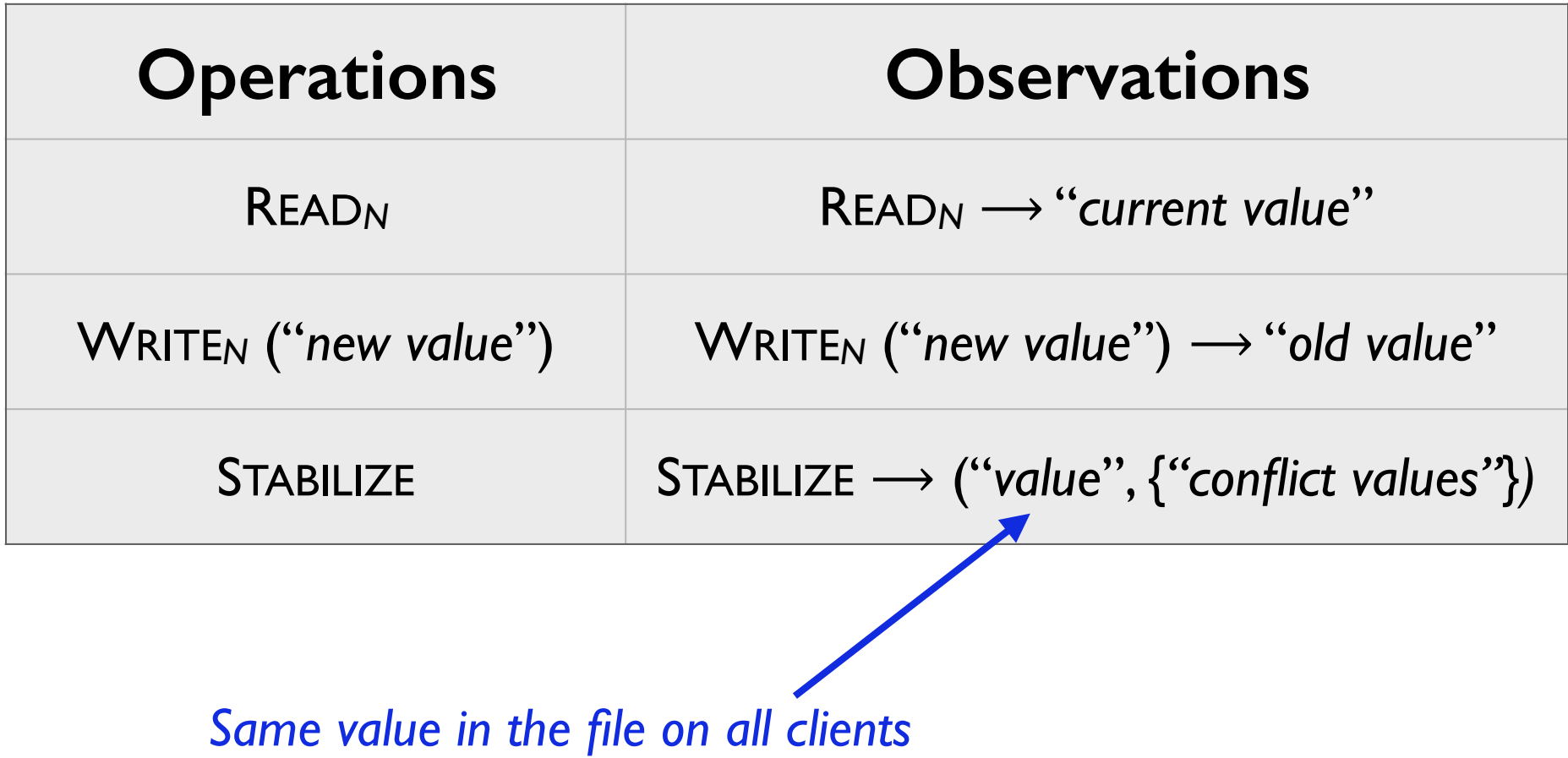

### Second try…

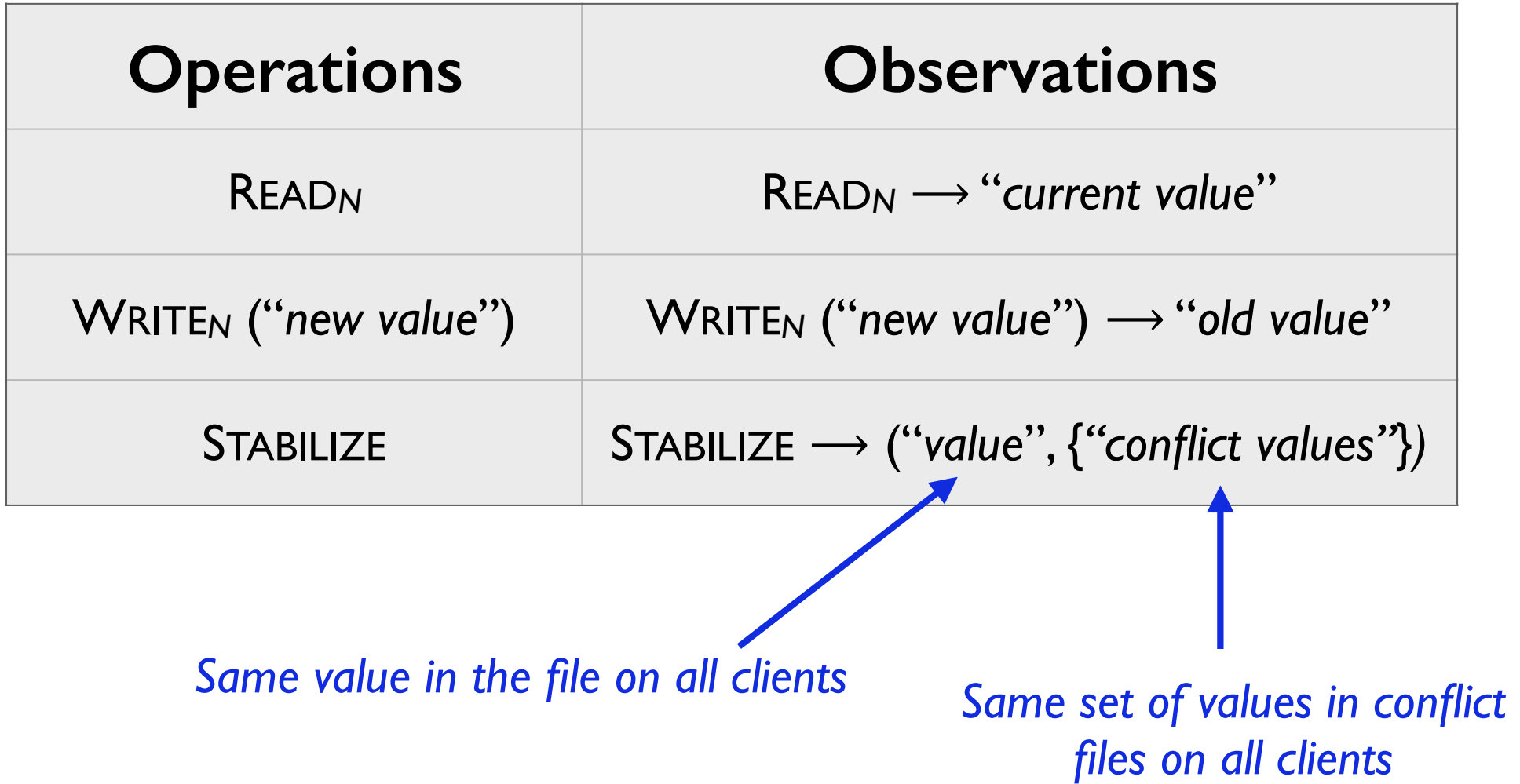

# Challenge #2: Background operations

• The Dropbox client communicates with the test harness by observing what it writes to the filesystem.

But…

- The Dropbox client *also* communicates with the Dropbox servers!
	- Timing of these communications is unpredictable

# Challenge #2: Background operations

• The Dropbox client communicates with the test harness by observing what it writes to the filesystem.

But…

- The Dropbox client *also* communicates with the Dropbox servers!
	- Timing of these communications is unpredictable

Invisible, unpredictable activity  $\longrightarrow$  Nondeterminism!

# Approach

- Model the whole system state *including the (invisible) state of the server*
- Add "conjectured actions" to the observed ones
	- UP*N* node *N* uploads its value to the server
	- DOWN*N* node *N* is refreshed by the server

#### Final version:

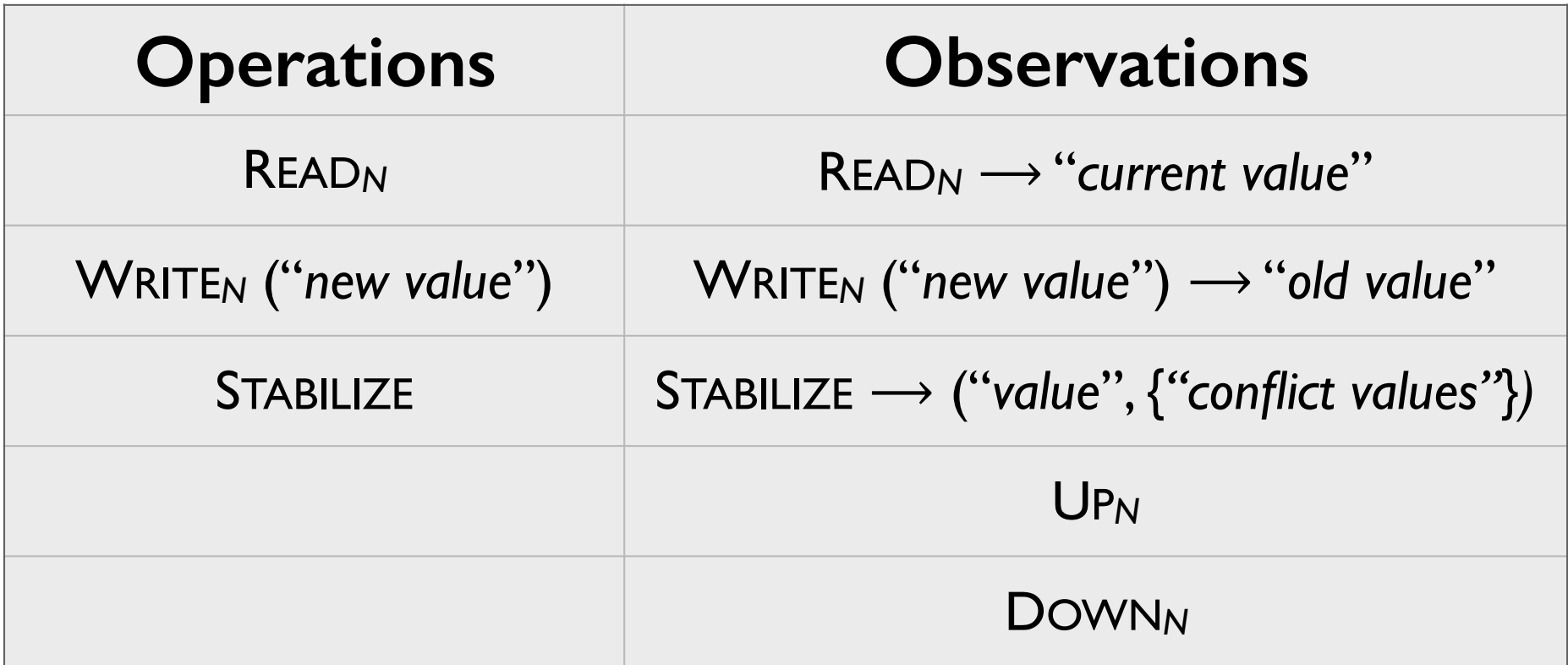

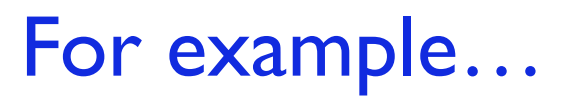

#### Final version:

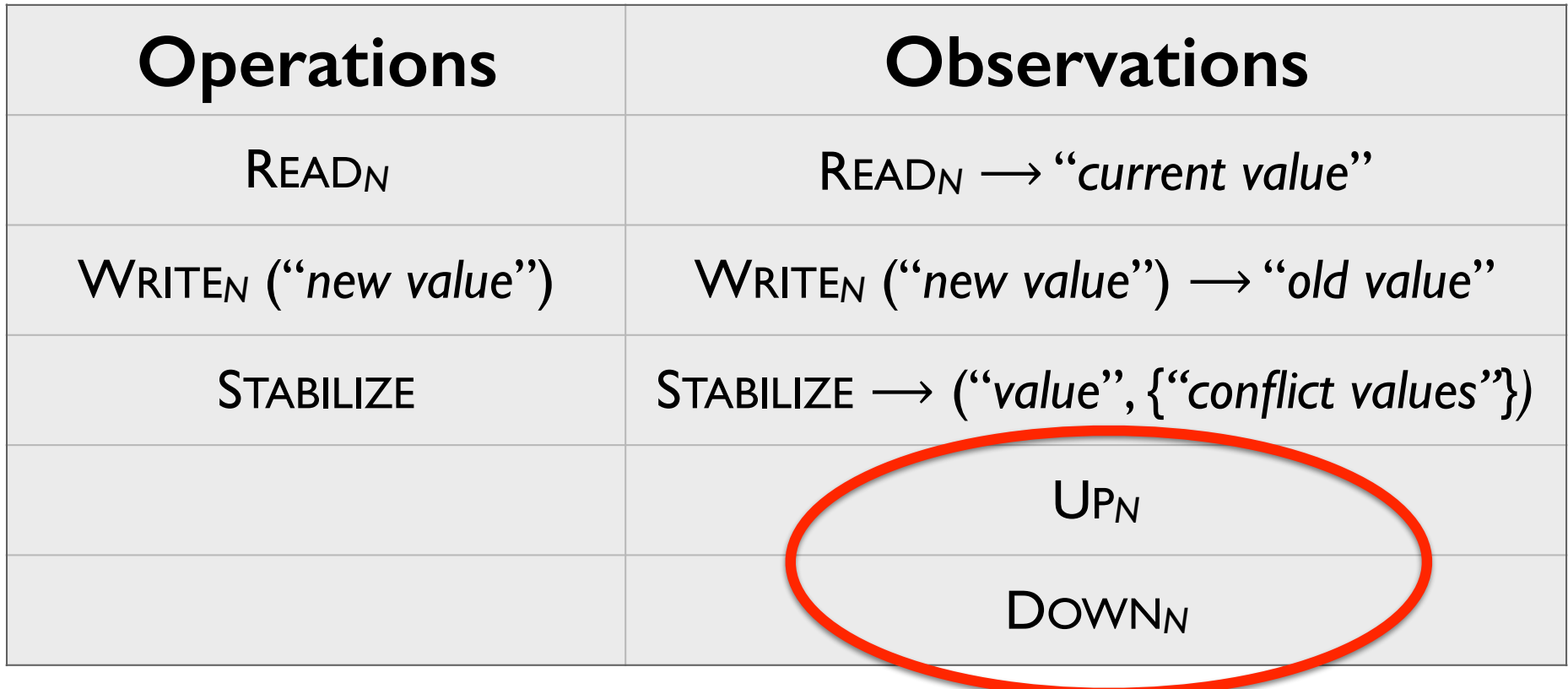

#### For example…

## Final specification

If  $Op_1...Op_n$  is some sequence of operations and Obs<sub>1</sub>...Obs<sub>n</sub> are the observations we make when we run them, then we can add UP/DOWN "observations" to yield an *explanation* such that

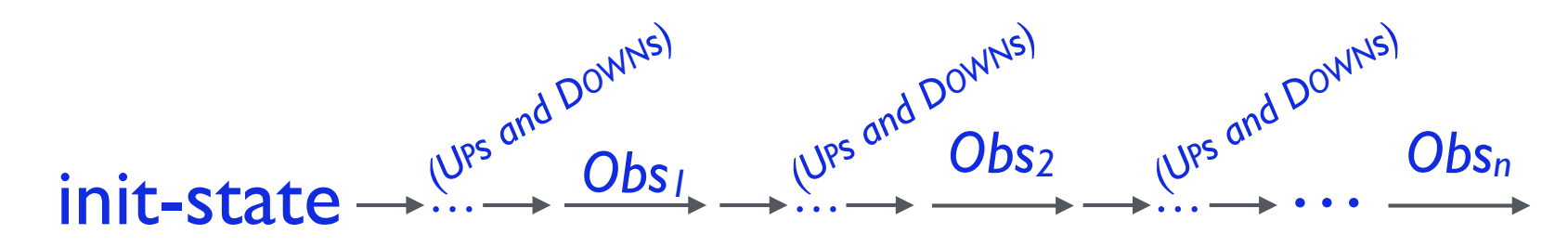

is a valid sequence of transitions of the model.

#### Test

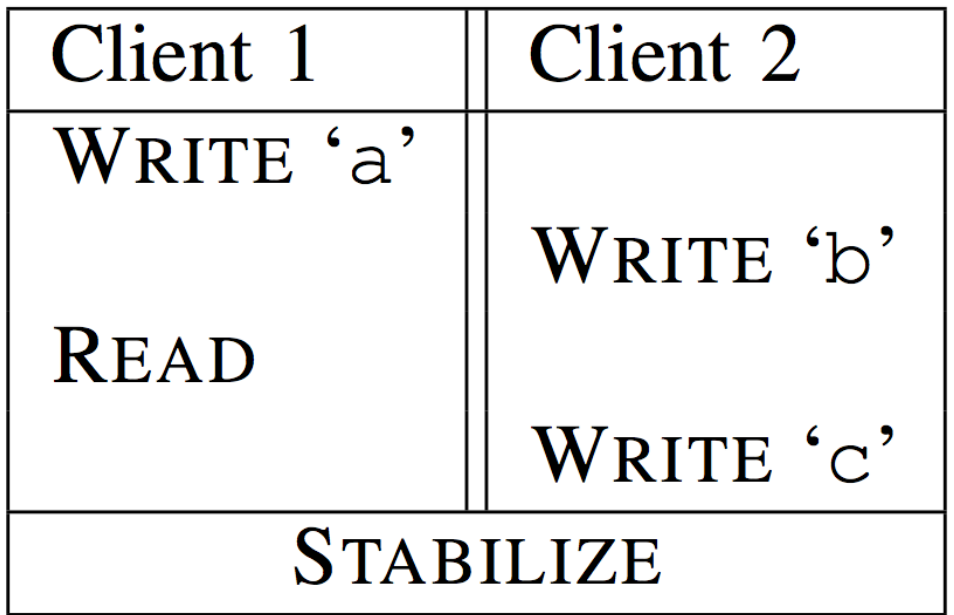

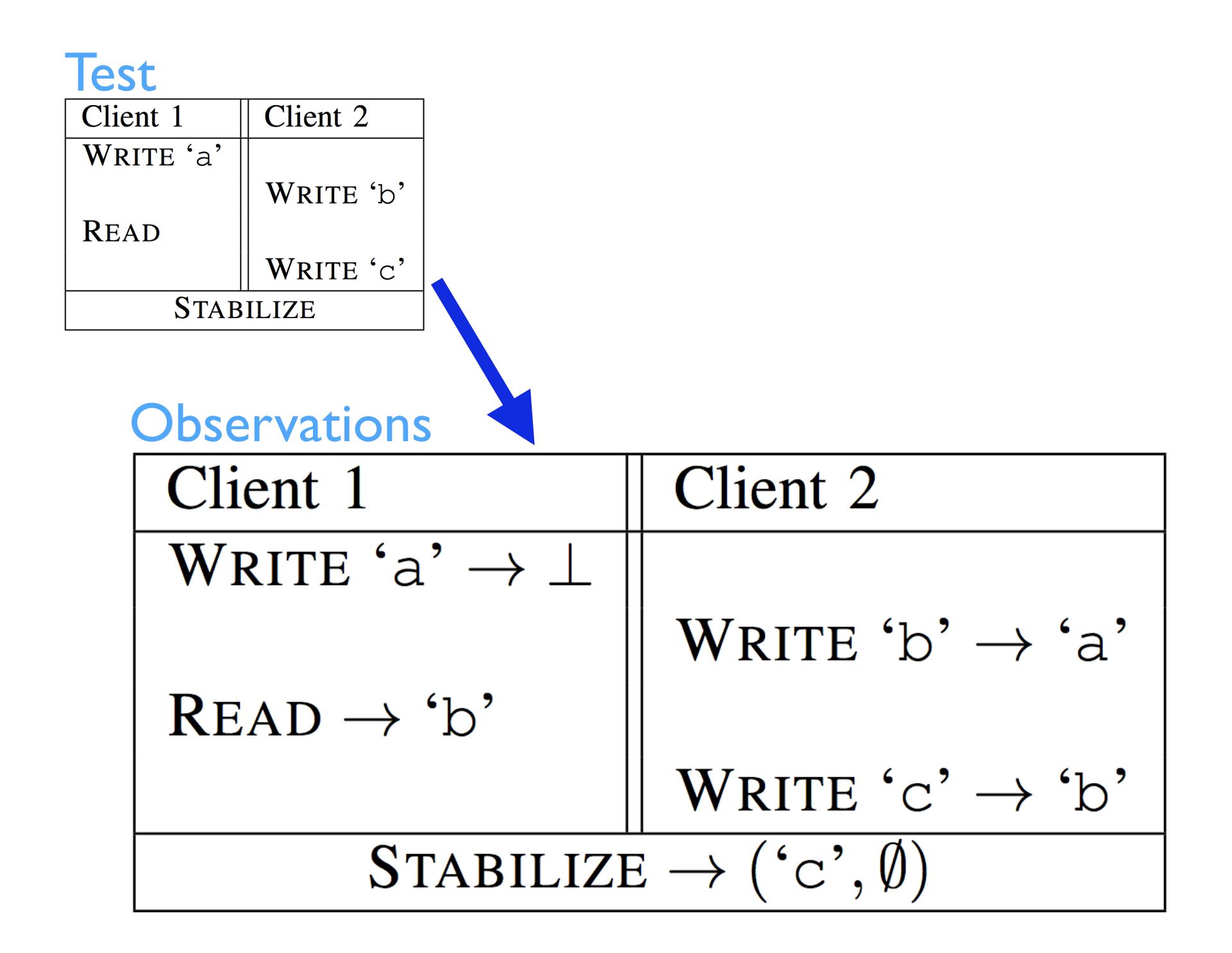

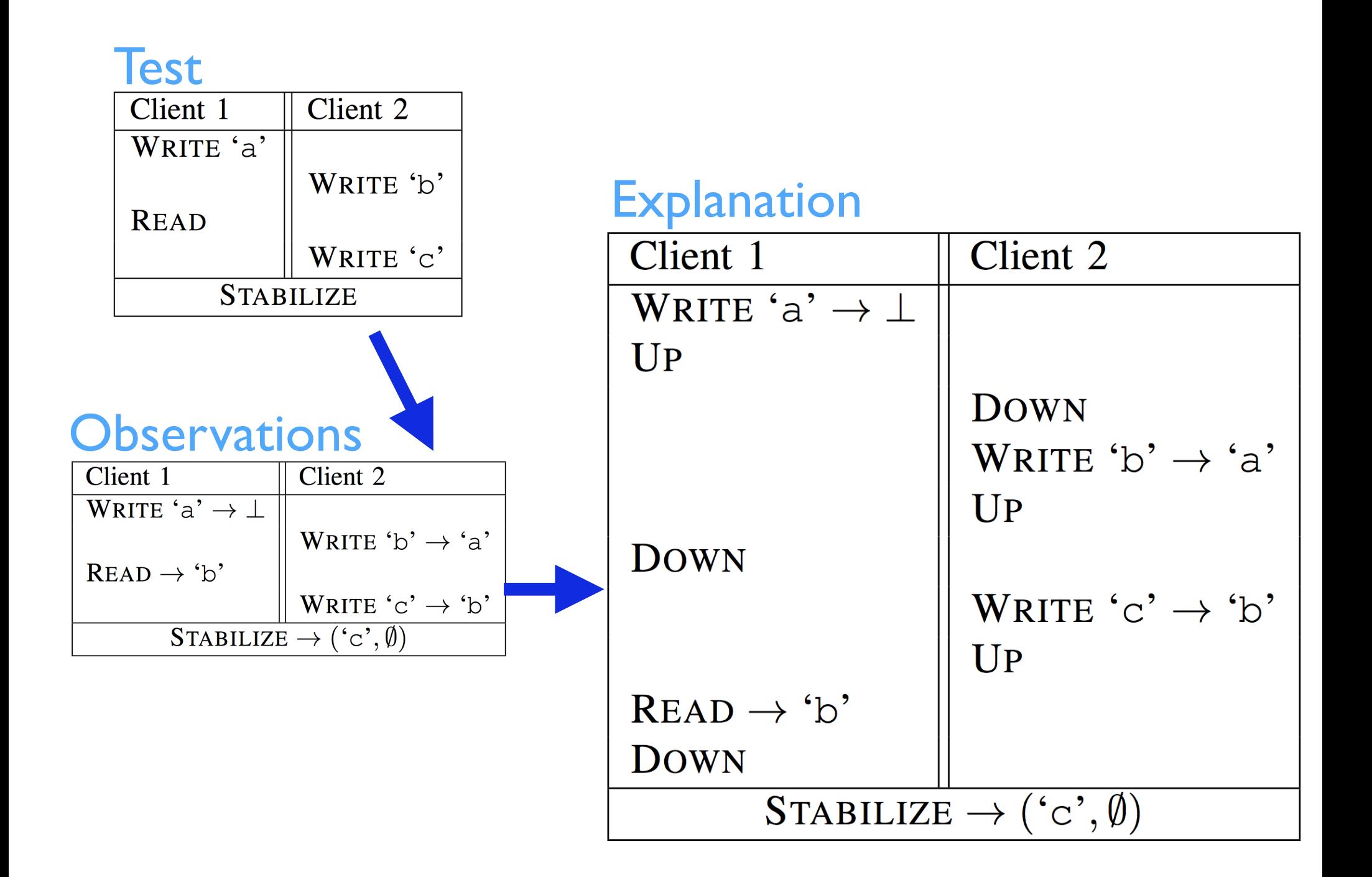

# Using the specification for testing

- 1. Generate a random sequence of operations  $Op_1...Op_n$
- 2. Apply them to the system under test, yielding observations *Obs1…Obsn*
- 3. Calculate *all* ways of interleaving Up and Down observations with *Obs<sub>1</sub>...Obs<sub>n</sub>* and, for each one, check whether  $\frac{\text{other}}{\text{init-state}}$ <br>  $\frac{(U^{ps} \text{ and } D^{OVMN^{15}})}{Obs_1}$   $\frac{(U^{ps} \text{ and } D^{OVMN^{15}})}{S_1}$   $\frac{(U^{ps} \text{ and } D^{OVMN^{15}})}{S_2}$   $\frac{(U^{ps} \text{ and } D^{OVMN^{15}})}{S_1}$

is a valid sequence of transitions of the model

4. If the answer is "no" for every possible interleaving, we have found a failing test; otherwise, repeat

## Model states

- *Stable value* (i.e., the one on the server)
- *Conflict set* (only ever grows)
- For each node:
	- Current *local value*
	- "FRESH" or "STALE"
	- "CLEAN" or "DIRTY"

## Model states

- *Stable value* (i.e., the one on the server)
- *Conflict set* (only ever grows)
- For each node:
	- Current *local value*
	- "FRESH" or "STALE"
	- "CLEAN" or "DIRTY"

i.e., has the global value changed since this node's last communication with the server

## Model states

- *Stable value* (i.e., the one on the server)
- *Conflict set* (only ever grows)
- For each node:
	- Current *local value*
	- "FRESH" or "STALE"
	- "CLEAN" or "DIRTY"

i.e., has the global value changed since this node's last communication with the server

i.e., has the local value been written since this node was last refreshed by the server

 $READ \rightarrow V$ 

Precondition:  $LocalVal_N = V$ *Effect:* none

WRITE  $V_{new} \rightarrow V_{old}$ Precondition:  $LocalVal_N = V_{old}$ *Effect:*  $LocalVal_N \leftarrow V_{new}$  $Clear?_N \leftarrow$  DIRTY

 $STABILITYE \rightarrow (V, C)$ 

**Precondition:**  $ServerVal = V$  $Conflicts = C$ for all N,  $Fresh?_N$  = FRESH  $Clear?_N$  = CLEAN

*Effect:* none

#### **DOWN**

*Precondition:*  $Fresh?$ <sub>N</sub> = STALE  $Clear?_N$  = CLEAN *Effect:*  $LocalVal_N \leftarrow ServerVal$  $Fresh?_{N} \leftarrow FRESH$ 

#### $UP$

*Precondition:*  $Clear?_N = DIRTY$ *Effect:*  $Clear?_N \leftarrow \text{CLEAN}$ if  $Fresh?_N$  = FRESH then if  $LocalVal_N \neq ServerVal$  then  $Fresh?_{N'} \leftarrow \text{STALE} \quad \text{for all } N' \neq N$  $ServerVal \leftarrow LocalVal_N$ else if  $LocalVal_N \notin \{ServerVal, \perp\}$  then  $Conflicts \leftarrow Conflicts \cup \{LocalVal_N\}$ 

# Surprises…

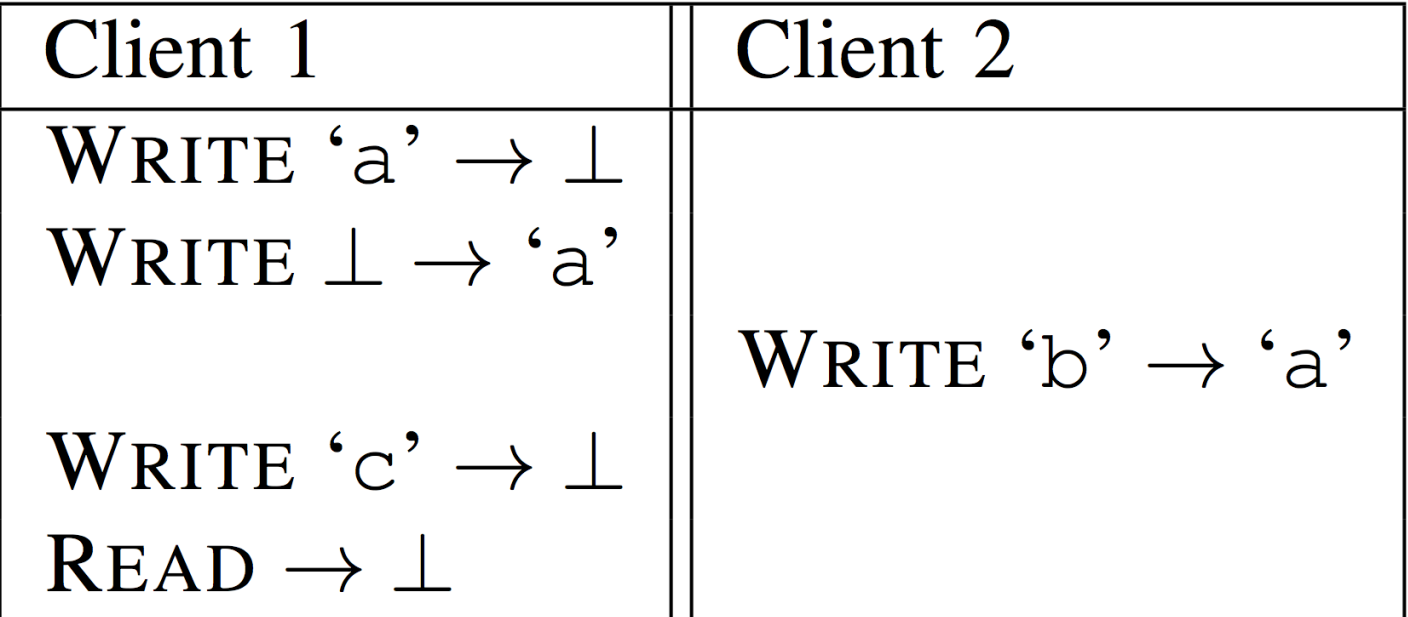

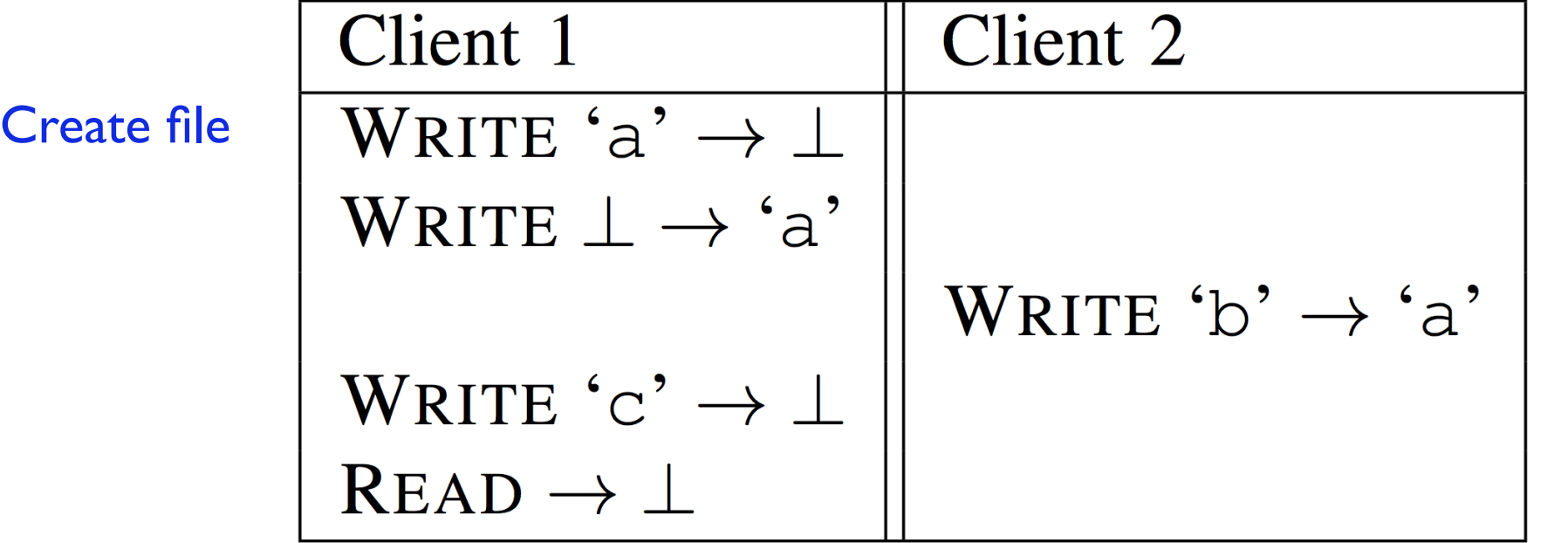

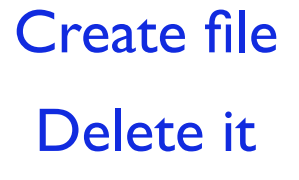

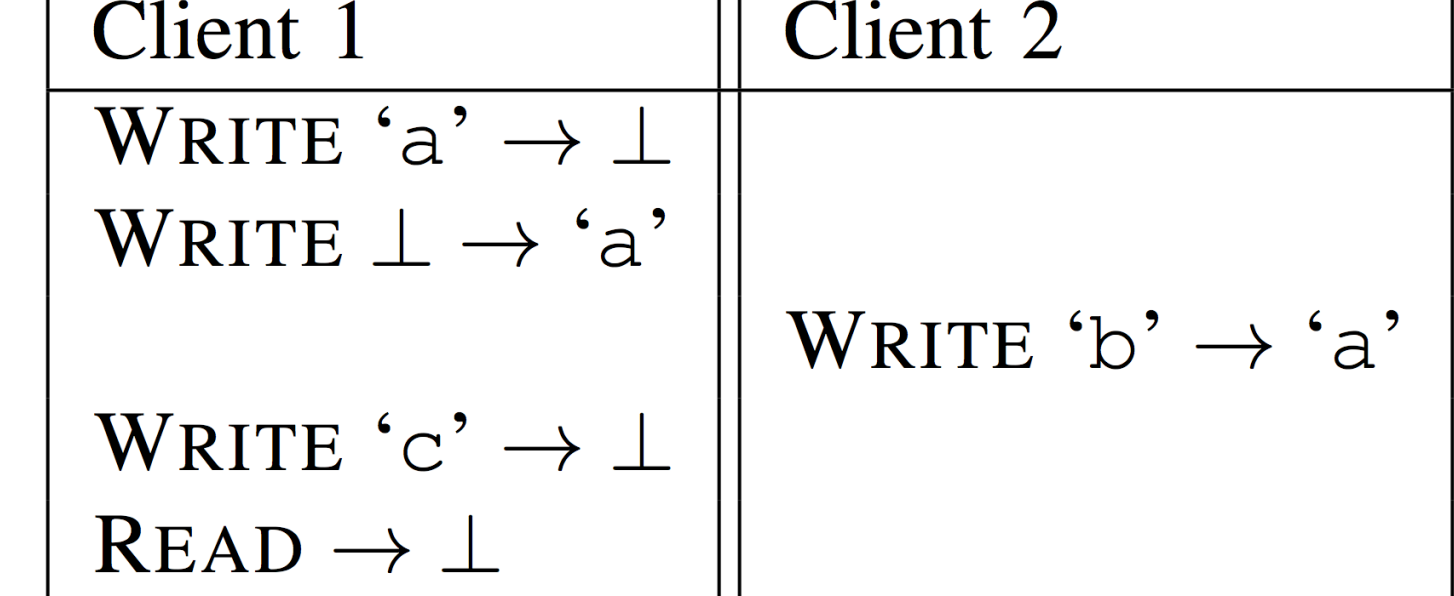

┯

Create file Delete it

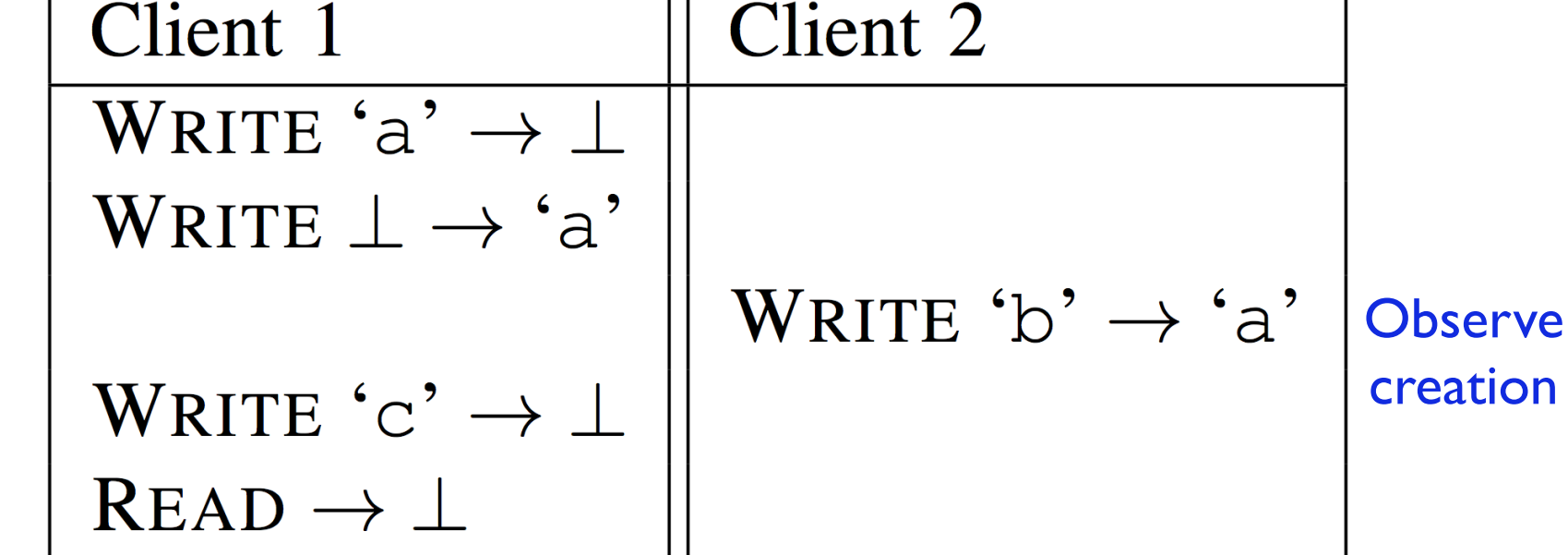

ᅲ

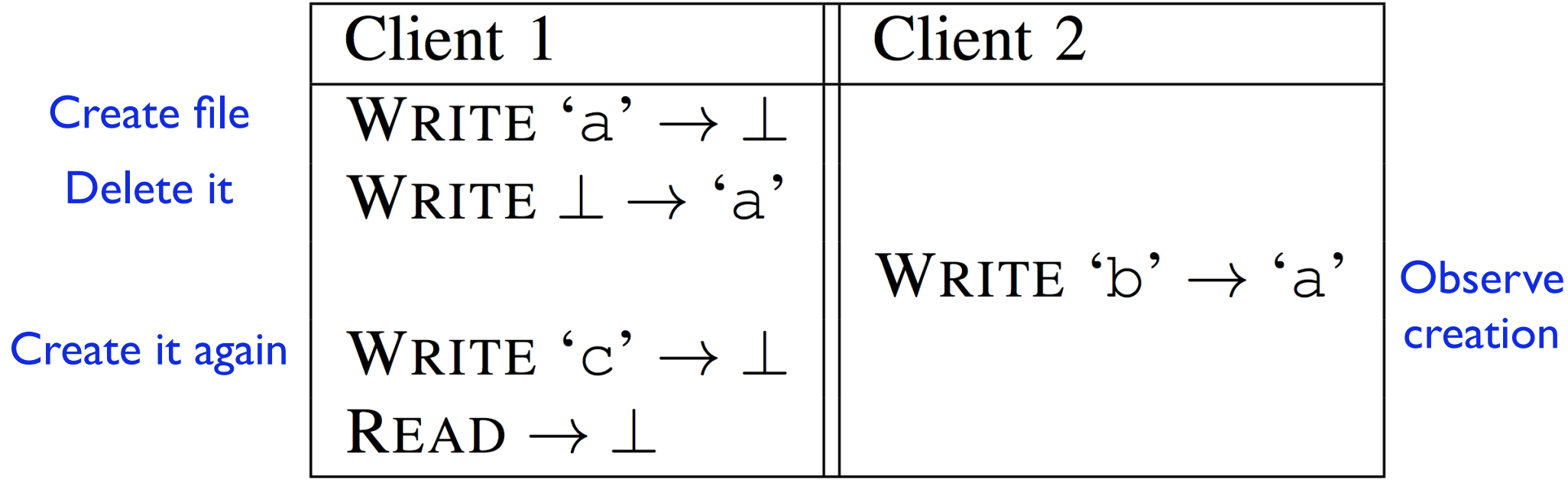

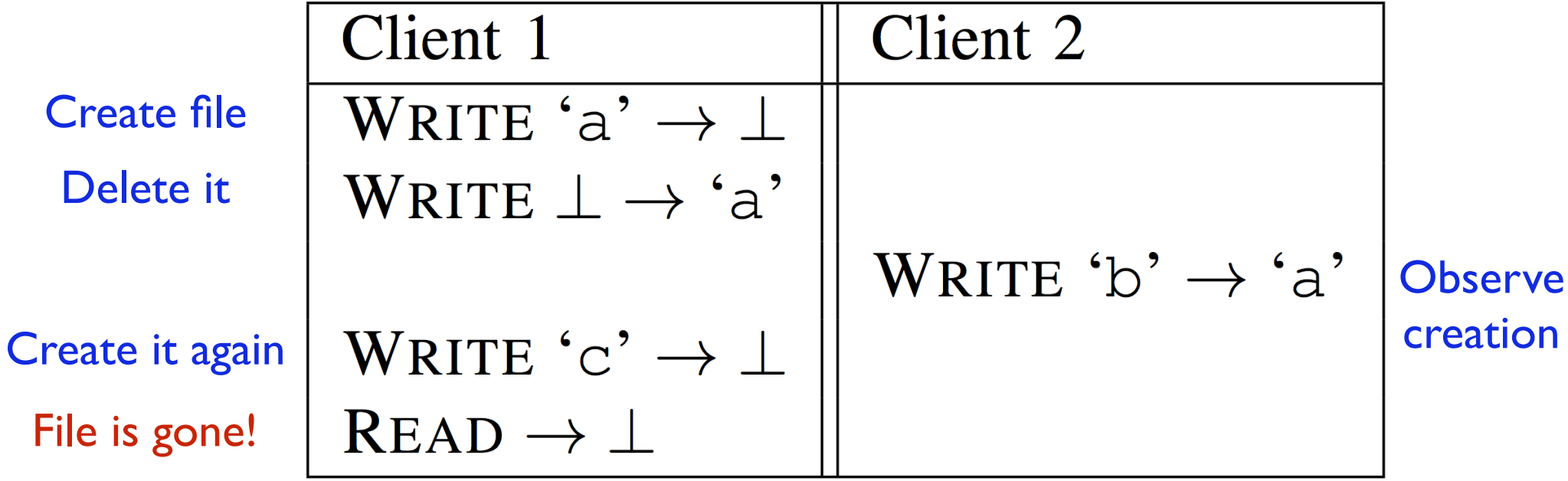

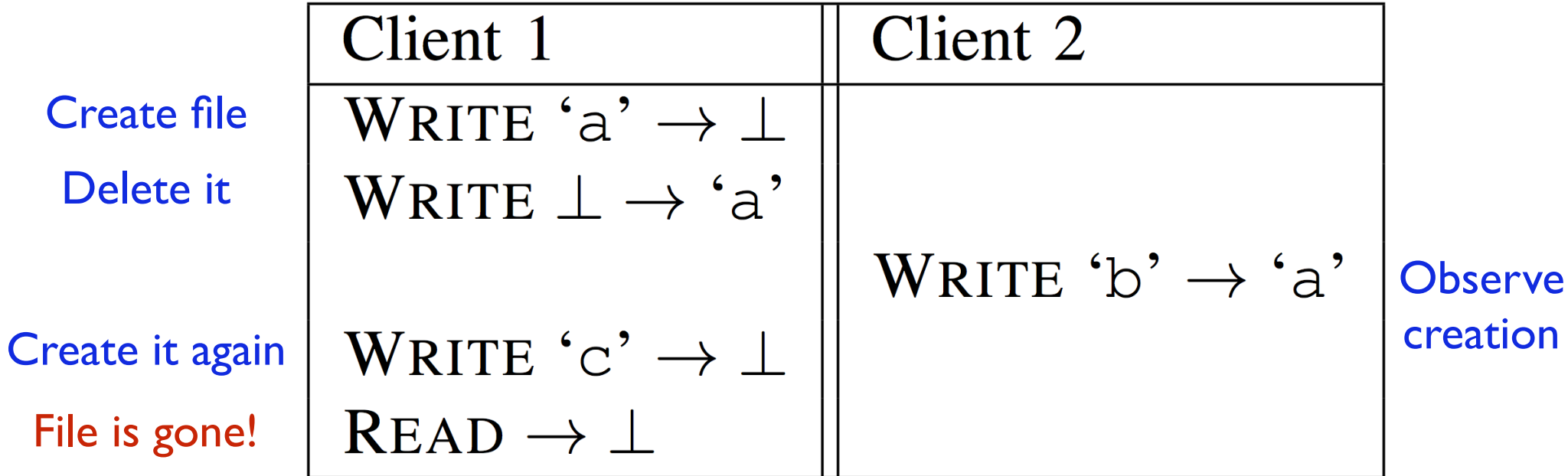

Timing is critical!

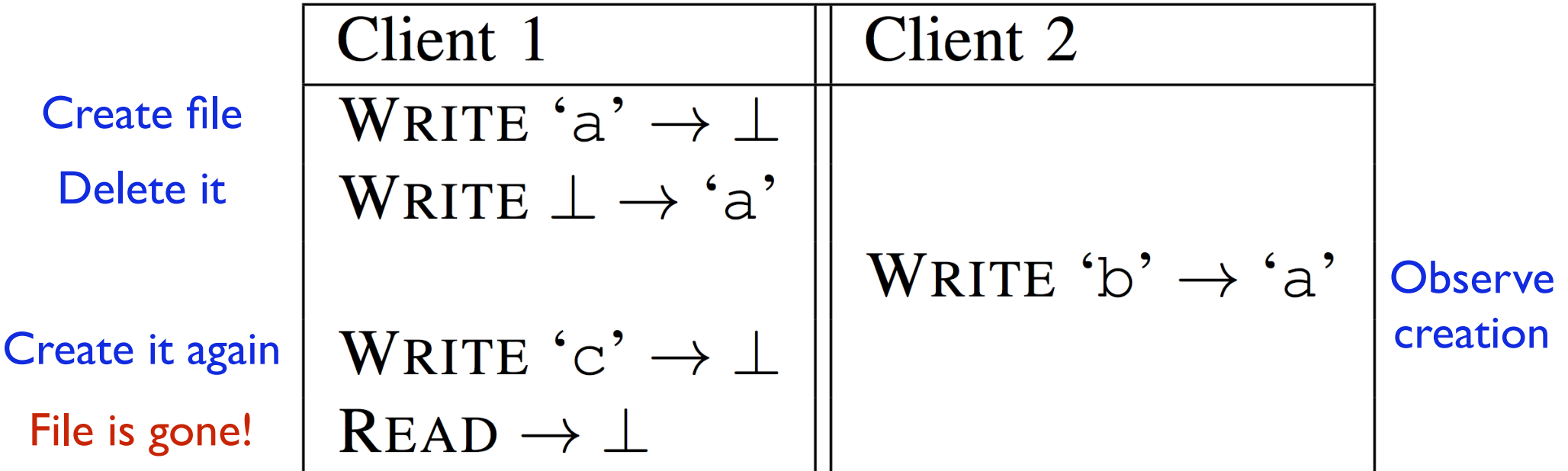

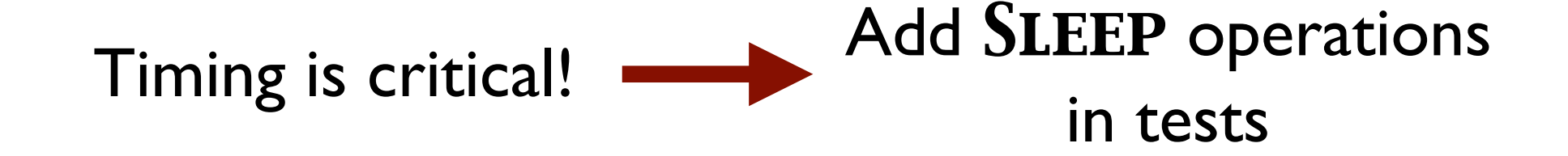

**Surprise:** Dropbox can (permanently) re-create a deleted file…

| Client 1                     |
|------------------------------|
| WRTTE 'b' $\rightarrow \bot$ |
| WRTTE $\bot \rightarrow 'b'$ |
| READ $\rightarrow 'b'$       |

(other clients idle)

**Surprise:** Dropbox can (permanently) re-create a deleted file…

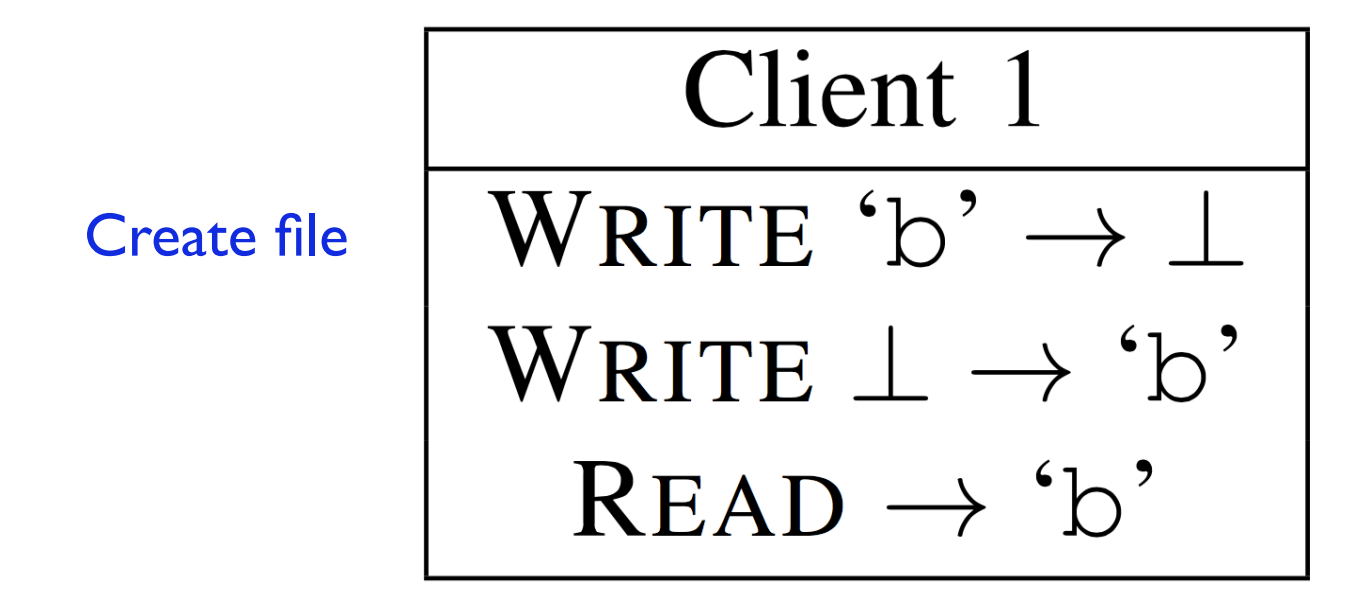

(other clients idle)

**Surprise:** Dropbox can (permanently) re-create a deleted file…

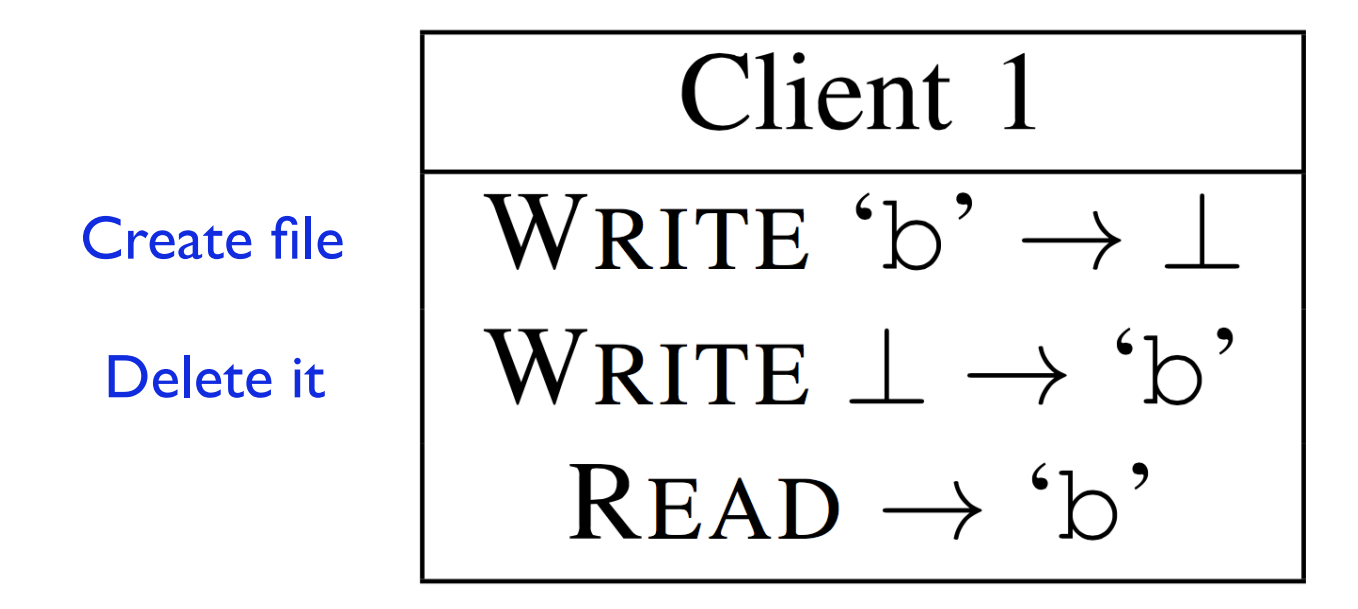

(other clients idle)
**Surprise:** Dropbox can (permanently) re-create a deleted file…

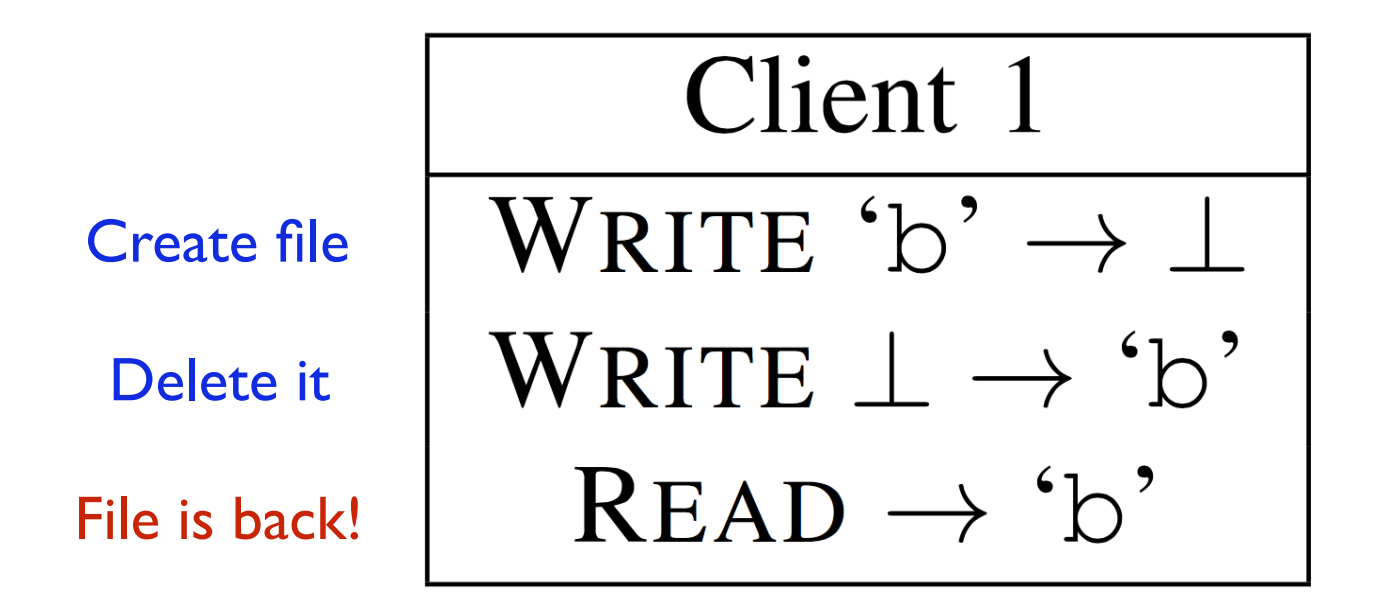

(other clients idle)

(Again, timing is critical)

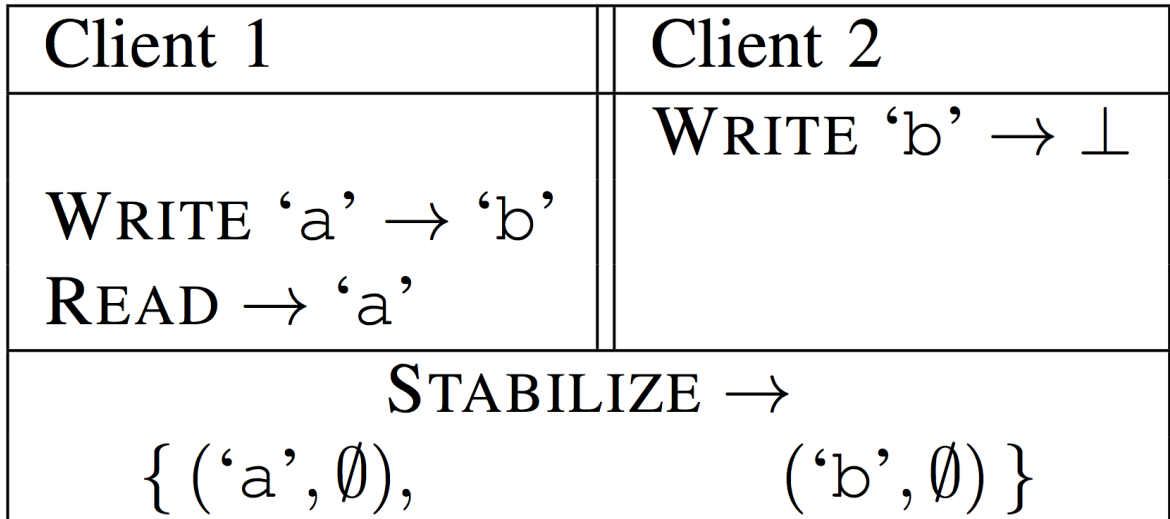

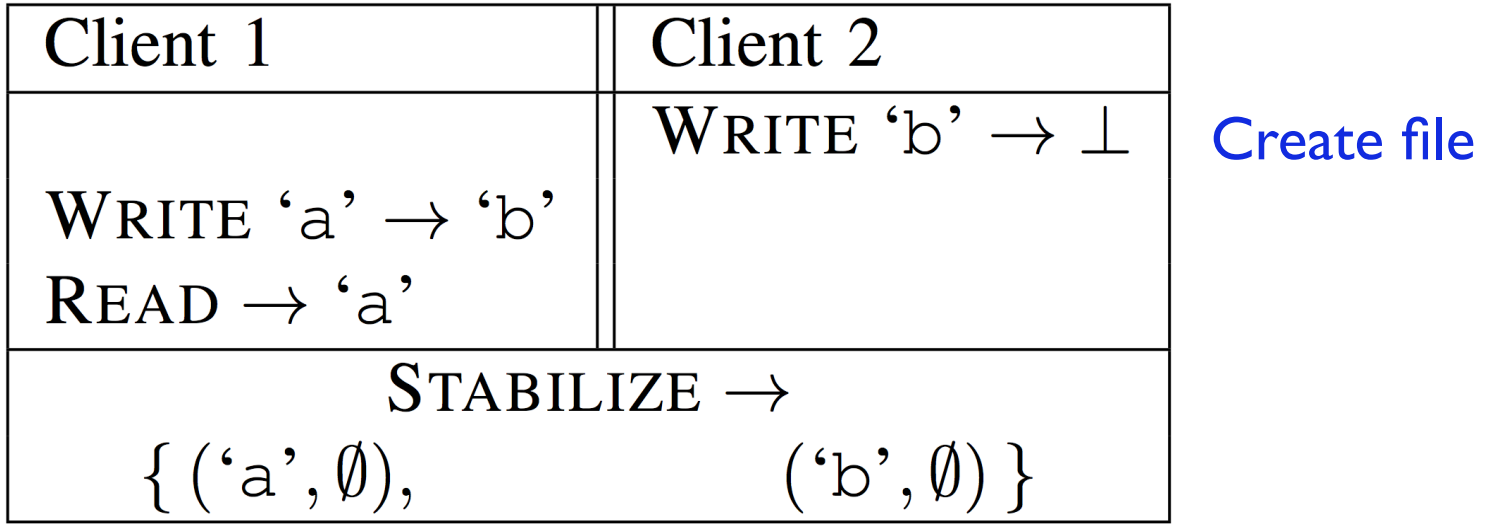

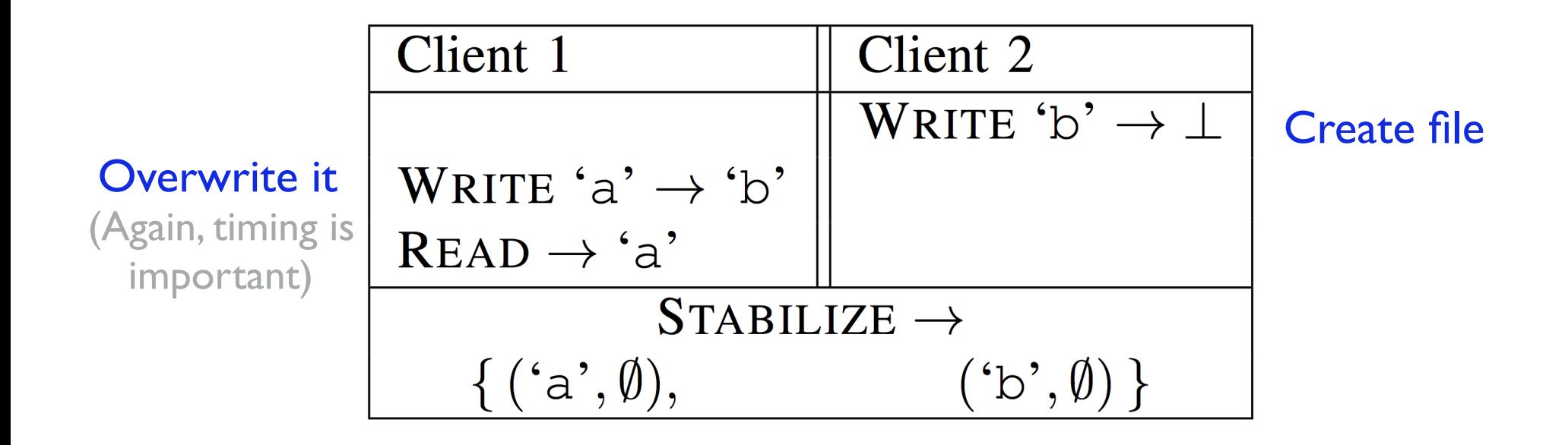

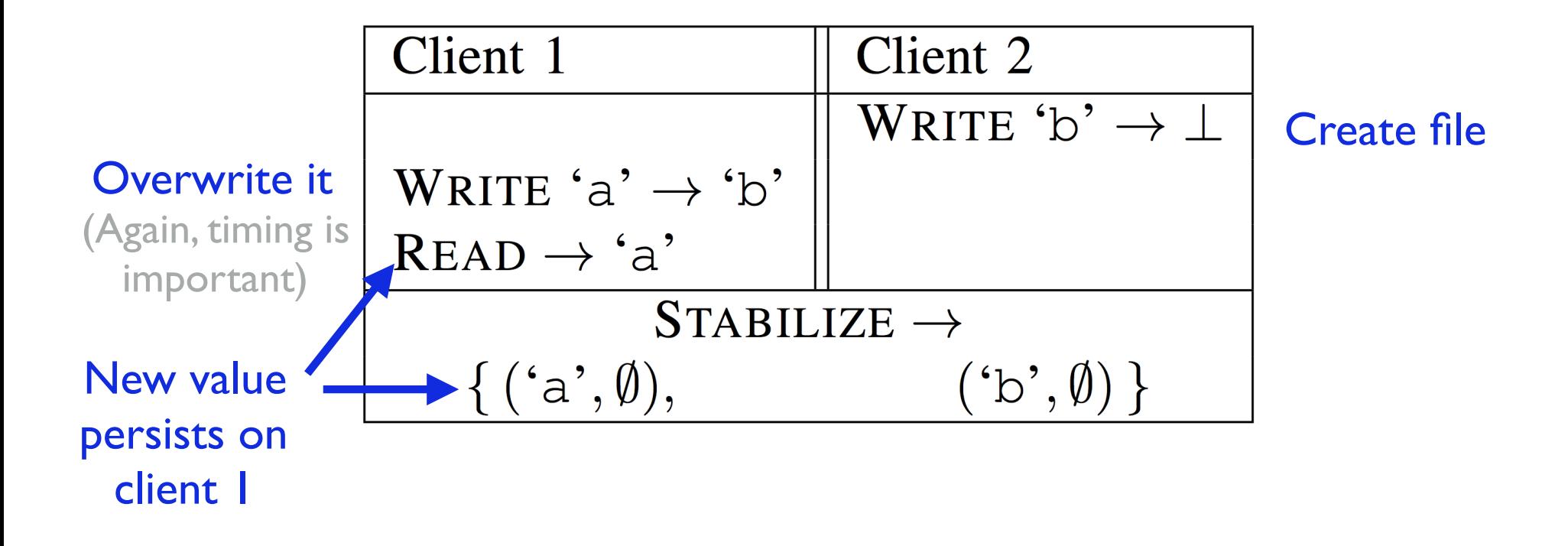

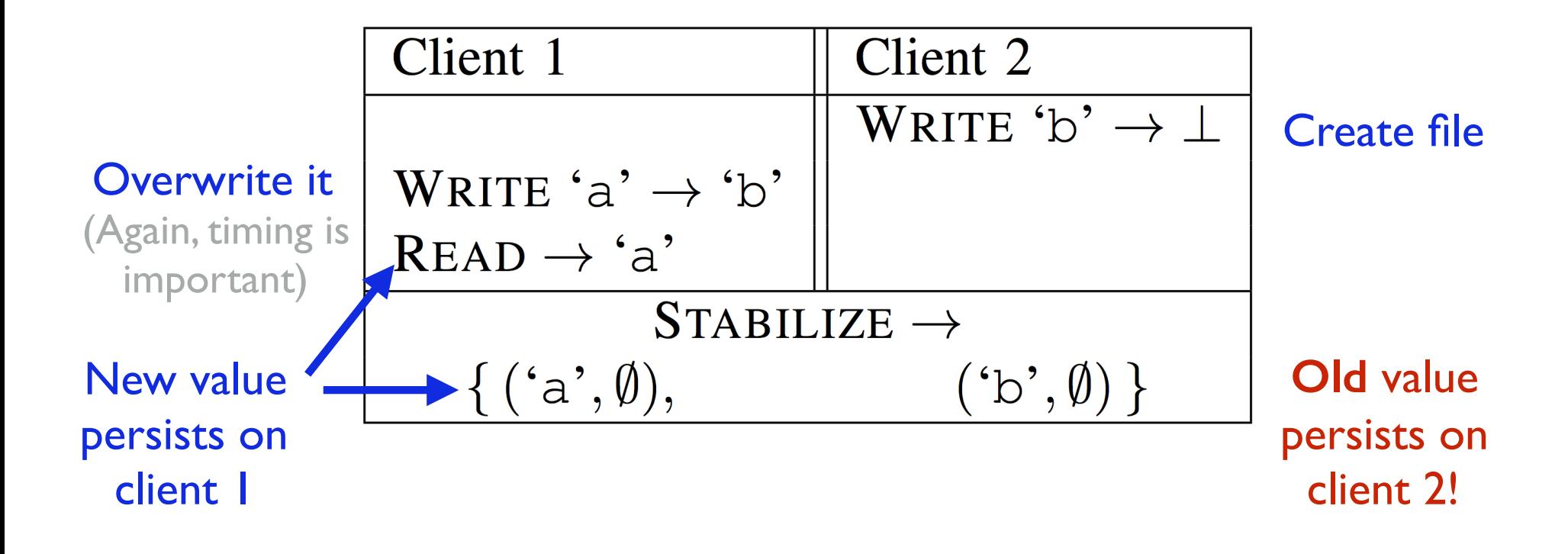

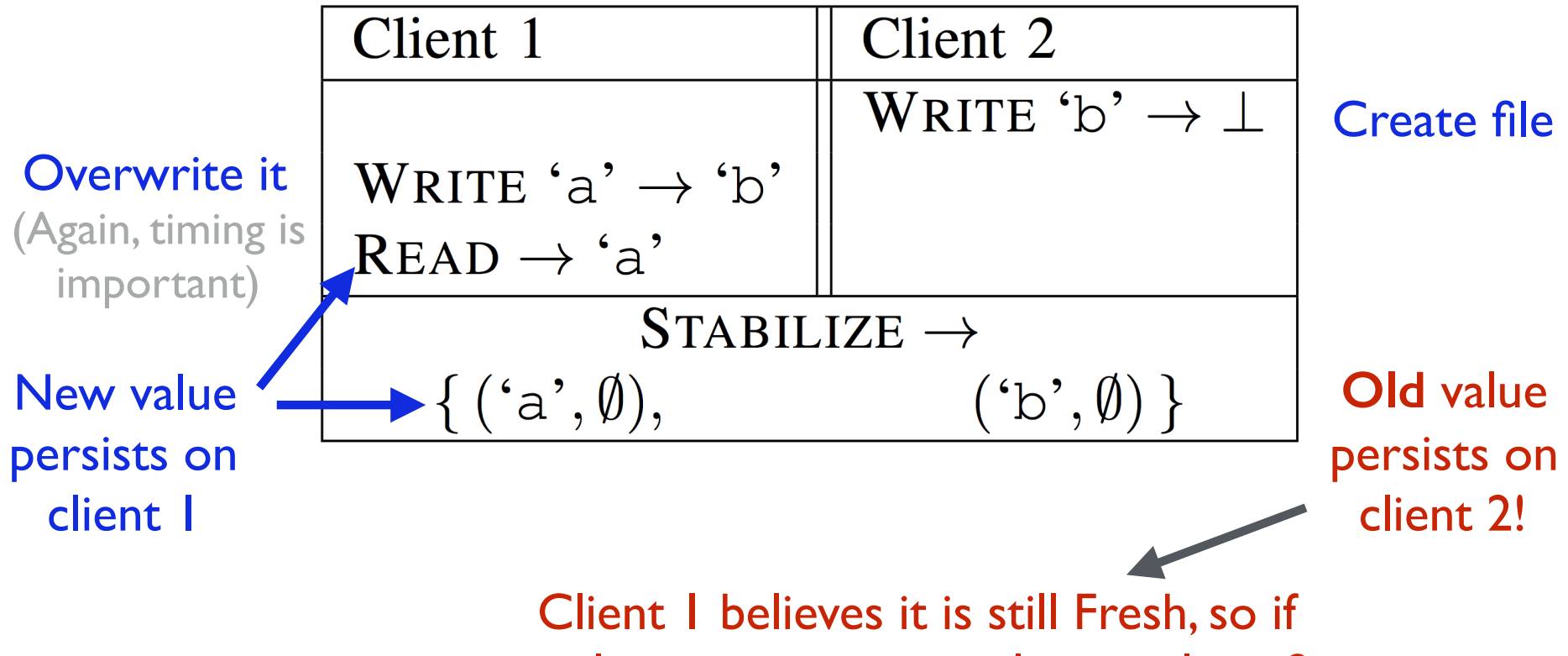

we later write a new value on client 2, it will silently overwrite client 1's value and no conflict file will be created

## Work in progress!

#### • More details:

• Draft paper available from my webpage

#### • Next steps:

- Add directories
- Test your favorite synchronizer :-)

# Thank you! (Any questions?)

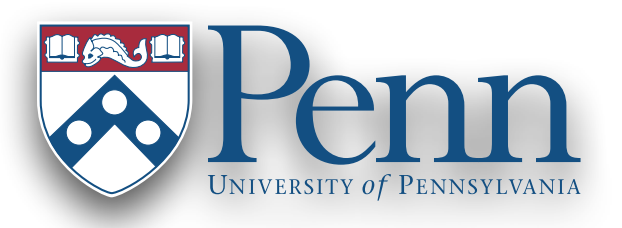

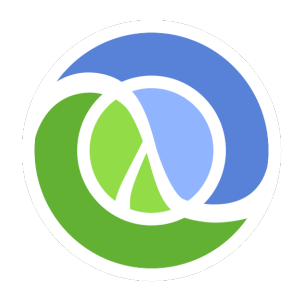